# **Dutch Empire**

en.wikibooks.org

December 29, 2013

On the 28th of April 2012 the contents of the English as well as German Wikibooks and Wikipedia projects were licensed under Creative Commons Attribution-ShareAlike 3.0 Unported license. A URI to this license is given in the list of figures on page 111. If this document is a derived work from the contents of one of these projects and the content was still licensed by the project under this license at the time of derivation this document has to be licensed under the same, a similar or a compatible license, as stated in section 4b of the license. The list of contributors is included in chapter Contributors on page 109. The licenses GPL, LGPL and GFDL are included in chapter Licenses on page 115, since this book and/or parts of it may or may not be licensed under one or more of these licenses, and thus require inclusion of these licenses. The licenses of the figures are given in the list of figures on page 111. This PDF was generated by the LATEX typesetting software. The LATEX source code is included as an attachment (source.7z.txt) in this PDF file. To extract the source from the PDF file, you can use the pdfdetach tool including in the poppler suite, or the http://www. pdflabs.com/tools/pdftk-the-pdf-toolkit/ utility. Some PDF viewers may also let you save the attachment to a file. After extracting it from the PDF file you have to rename it to source.7z. To uncompress the resulting archive we recommend the use of http://www.7-zip.org/. The LATEX source itself was generated by a program written by Dirk Hünniger, which is freely available under an open source license from http://de.wikibooks.org/wiki/Benutzer:Dirk\_Huenniger/wb2pdf.

# Contents

| 1        | Introduction                                                                                                    | 3                                                  |
|----------|----------------------------------------------------------------------------------------------------|----------------------------------------------------|
| <b>2</b> | Origins of an Empire                                                                                                    | 5                                                  |
| 3        | Dutch Revolt3.1Origins of the Revolt3.2The Revolt Begins3.3Independence and Partition3.4International involvement3.512 Years Truce3.6War Breaks Out Again3.7Peace                                                                                                  | <b>9</b><br>10<br>11<br>14<br>16<br>16<br>17<br>18 |
| 4        | The Beginning                                                                                                    | 19                                                 |
| <b>5</b> | Asia                                                                                                    | <b>21</b>                                          |
| 6        | The Atlantic                                                                                                    | 23                                                 |
| 7        | Dutch Culture During the Golden Age7.1Wealth7.2Social Structure and Religion7.3Science7.4Culture                                                                                                    | 25<br>25<br>26<br>26                               |
| 8        | Anglo-Dutch Wars         8.1       First Anglo-Dutch War(1652-1654)         8.2       Second Anglo-Dutch War(1665-1667)         8.3       Franco-Dutch War(1672-1678) and the Third-Anglo-Dutch War(1672-1674)         8.4       Fourth Anglo-Dutch War(1781-1784) | 27<br>27<br>29<br>32<br>34                         |
| 9        | Wars       With Sweden         9.1       Dutch-Swedish War         9.2       Scanian War                                                                                                    | <b>35</b><br>35<br>36                              |
|          | Later Wars         10.1       Nine Years War         10.2       War of Spanish Succession         10.3       War of the Quadruple Alliance         Potentian Depublic                                                                                              | <b>37</b><br>37<br>38<br>39                        |
| 11       | Batavian Republic                                                                                                    | 41                                                 |

| 12        | Kingdom of Holland                           | <b>43</b> |
|-----------|----------------------------------------------|-----------|
|           | Under the French                             | 47        |
|           |                                              | 40        |
| 14        | Belgian Revolution                           | 49        |
|           | 14.1 Background                              | 49        |
|           | 14.2 The Riot                                | 49        |
|           | 14.3 The Ten Days Campaign                   | 50        |
|           | 14.4 European Reaction                       | 51        |
|           | 14.5 Independence                            | 51        |
| 15        | Expansion in the East Indies                 | 53        |
|           | 15.1 VOC Conquests                           | 53        |
|           | 15.2 Agreement With Britain                  | 54        |
|           | 15.3 Java                                    | 55        |
|           | 15.4 Sumatra                                 | 55        |
|           | 15.5 Celebes                                 | 57        |
|           | 15.6 Borneo                                  | 57        |
|           | 15.7 New Guinea                              | 57        |
|           | 15.8   Smaller Islands   Subscription        | 58        |
| 16        | Suriname and the Caribbean                   | 59        |
| 1 🖛       | German Invasion of the Netherlands           | 61        |
| 11        |                                              | -         |
|           | 17.1 The Invasion                            | 61        |
| 18        | Japanese Invasion                            | 65        |
|           | 18.1 Borneo                                  | 65        |
|           | 18.2 Manado                                  | 66        |
|           | 18.3 Ambon                                   | 67        |
|           | 18.4 Palembang                               | 67        |
|           | 18.5 Timor                                   | 67        |
|           | 18.6 1st Java Sea                            | 68        |
|           |                                              | 69        |
|           | 18.7 Java $\ldots$                           |           |
|           | 18.8 Dutch Surrender                         | 70        |
|           | 18.9 Aftermath                               | 70        |
| 19        | Indonesian Independence                      | 71        |
|           | 19.1 Initial Declaration                     | 71        |
|           | 19.2 British Military Action                 | 72        |
|           | 19.3 Dutch Military action                   | 73        |
|           | 19.4 Independence and Netherlands New Guinea | 74        |
| 20        | Suriname Independence                        | 75        |
| <b>21</b> | Language                                     | 77        |
|           | Place Names                                  | 79        |
|           | Architecture                                 | 81        |
| -0        |                                              | 01        |

| <b>24</b> | Dutch Kings and Queens                                                                                                    | 83                                                                                                    |
|-----------|----------------------------------------------------------------------------------------------------|----------------------------------------------------------------------------------------------------|
| <b>25</b> | Stadtholders of Holland                                                                                                    | 85                                                                                                    |
| 26        | Governors-General of the Dutch East Indies                                                                                                    | 89                                                                                                    |
| <b>27</b> | Director-General of New Netherland                                                                                                    | 93                                                                                                    |
| 28        | Governors of Cape Colony                                                                                                    | 95                                                                                                    |
| 29        | Authors         29.1 Looking to Expand                                                                                                    | <b>99</b><br>99                                                                                                    |
| 31<br>32  | Glossary         30.1       A         30.2       B         30.3       C         30.4       D         30.5       E         30.6       F         30.7       G         30.8       H         30.9       I         30.10       J         30.11       K         30.12       L         30.13       M         30.14       N         30.15       O         30.14       N         30.15       O         30.14       N         30.15       O         30.16       P         30.17       Q         30.18       R         30.20       T         30.21       U         30.22       V         30.23       W         30.24       X         30.25       Y         30.26       Z         Bibliography         Contributors         t of Figures | <ul> <li>101</li> <li>101</li> <li>102</li> <li>103</li> <li>103</li> <li>103</li> <li>103</li> <li>103</li> <li>103</li> <li>103</li> <li>103</li> <li>103</li> <li>103</li> <li>103</li> <li>104</li> <li>104</li> <li>105</li> <li>105</li> <li>105</li> <li>105</li> <li>105</li> <li>105</li> <li>105</li> <li>105</li> <li>106</li> <li>106</li> <li>106</li> <li>106</li> <li>106</li> <li>106</li> <li>106</li> <li>106</li> <li>106</li> <li>106</li> <li>106</li> <li>106</li> <li>106</li> <li>106</li> <li>106</li> <li>106</li> <li>106</li> <li>106</li> <li>106</li> <li>106</li> <li>107</li> <li>109</li> <li>111</li> </ul> |
|           | Licenses                                                                                                    | 115                                                                                                    |
|           | 33.1 GNU GENERAL PUBLIC LICENSE                                                                                                    | 115                                                                                                    |

| 33.2 | GNU Free Documentation License    | 116 |
|------|-----------------------------------|-----|
| 33.3 | GNU Lesser General Public License | 117 |

# 1 Introduction

Hello, and welcome to the History of the Dutch Empire. Here we will cover the history of the Dutch colonies, as well as the Netherlands itself. I encourage anyone to contribute, as many sections currently do not cover enough material. So any help would be appreciated, particularly with my spelling which is not that good.

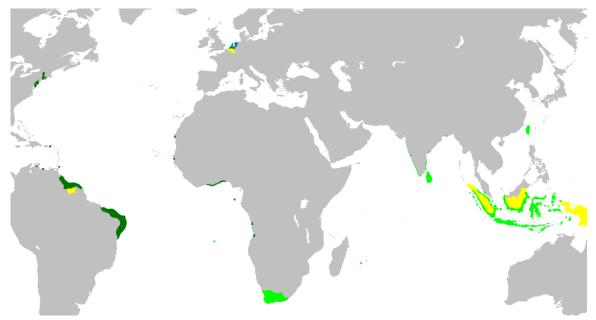

Figure 2 A map of the Dutch Empire, dark green is the Dutch West India Company, and light green in the Dutch East India Company. It is important to note that not all of these territories were held at once.

Pre-Independence (1543-1567)

# 2 Origins of an Empire

of the ochmich make northe Leve .0. I als was of - on Jobra 2660 sefent for finder? 1nº 127 Las shedre 6 low to popular & peter fort to identify 2 low grinted at y' ones Poul wordde mes aly pas fer. als Turand & vour fully no MEL & Hali, 200 Punke . alighter for worden mbe die Da all 3 Stadt IZEY /4E 1 cm -57

Figure 3 Oath of Abjuration, the Dutch declaration of Independence

The coastal provinces of Holland and Zeeland had for a long time prior to Spanish rule been important hubs of the European maritime trade network. Their geographical location provided convenient access to the markets of France, Germany, England and the Baltic. The war with Spain led many financiers and traders to emigrate from Antwerp, capital of Flanders and then one of Europe's most important commercial centres, to Dutch cities, particularly Amsterdam, which became Europe's foremost centre for shipping, banking, and insurance. Efficient access to capital enabled the Dutch in the 1580s to extend their trade networks beyond northern Europe to new markets in the Mediterranean and the Levant. In the 1590s, Dutch ships began to trade with Brazil and the Gold Coast of Africa, and towards the Indian Ocean and the source of the lucrative spice trade. This brought the Dutch into direct competition with Portugal, which had dominated these trade networks for several decades, and had established colonial outposts on the coasts of Brazil, Africa and the Indian Ocean to facilitate them. The rivalry with Portugal, however, was not entirely economic: from 1580 the Portuguese crown had been joined to that of Spain in an "Iberian Union" under Phillip II. By attacking Portuguese overseas possessions, the Dutch forced Spain to divert financial and military resources away from its attempt to quell Dutch independence. Thus this began the Dutch-Portuguese War, which would last until the 1650's.

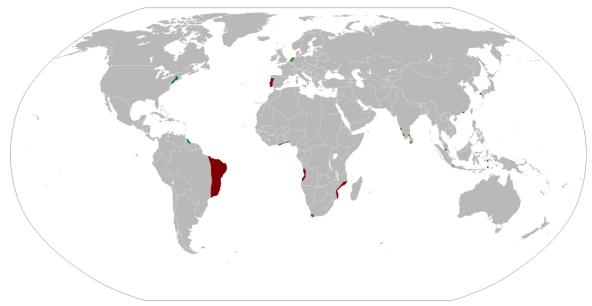

Figure 4 Results of the Dutch Portuguese War, Green is Dutch

In 1594, a "Company of Far Lands" was founded in Amsterdam, with the aim of sending two fleets to the spice islands of Maluku. The first fleet sailed in 1596 and returned in 1597 with a cargo of pepper, which more than covered the costs of the voyage. The second fleet, departing in 1598 and returning in 1599, returned its investors a 400% profit. The success of these voyages led to the founding of a number of companies competing for the trade. The competition was counterproductive to the companies' interests as it threatened to drive up the price of spices at their source in Indonesia while driving them down in Europe.

The Rise of the Dutch (1567-1652)

# 3 Dutch Revolt

One need not hope in order to undertake, nor succeed in order to persevere.-William the Silent  $% \mathcal{A}_{i}$ 

## 3.1 Origins of the Revolt

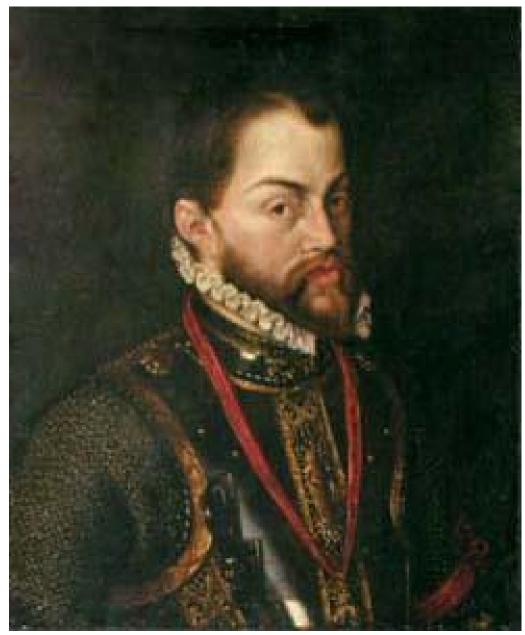

Figure 5 Philip II

#### 3.1.1 Religion

During the 16th century, Protestantism rapidly gained ground in the Dutch Provinces. Initially the Spanish repressed the Protestants, but eventually the local officials tolerated them. At the time the Protestants only formed a minority.

#### 3.1.2 Taxation

The Dutch provinces were always a very wealthy region. Under Charles V the Habsburg empire became a worldwide empire with large American and European territories. Due to the wealth of the Dutch, they were taxed heavily, to defend the Habsburg possessions in Europe.

#### 3.1.3 Philip II

In 1566, Philip II became the King of Spain. Charles, despite his harsh actions, had been seen as a ruler empathetic to the needs of the Netherlands. As soon as Philip became King, he began to suppress Protestantism by sending Spanish Troops, and imposing heavy taxes onto the Dutch. In an effort to build a stable and trustworthy government in the Netherlands, Philip appointed several members of the high nobility of the Netherlands to the States General, the governing body of the seventeen Netherlands. However already in 1558 the states started to contradict Philip's wishes, by objecting to his tax proposals and demanding the withdrawal of Spanish troops. Petitions to King Philip by the high nobility went unanswered.

### 3.2 The Revolt Begins

Early in August of 1566, a mob stormed the church of Hondschoote in Flanders (now in Northern France). This relatively small incident spread North and led to a massive iconoclastic movement by Calvinists, who stormed churches and other religious buildings to desecrate and destroy statues and images of Catholic saints all over the Netherlands. The Calvinists said that they were idols. As the nobles began to turn against Spain, Philip realized he had lost control of the Dutch. On August 22, 1567, Fernando Álvarez de Toledo, 3rd Duke of Alba, marched into Brussels with 10,000 troops. Alba took terrible measures against the Dutch and quickly established his own court. Over one thousand people were executed in the following months, even nobles who tolerated Protestantism were not safe. The large number of executions led the court to be nicknamed the "Blood Court" in the Netherlands, and Alba to be called the "iron duke". Rather than pacifying the Netherlands, these measures helped to fuel the unrest.

#### 3.2.1 William of Orange

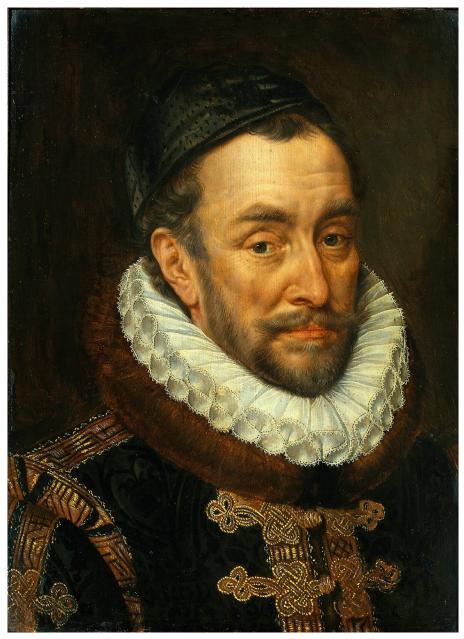

Figure 6 William the Silent

William I of Orange, also known as William the Silent, was Stadtholder of the provinces of Holland, Zeeland and Utrecht, and Margrave of Antwerp; and one of the most influential nobles in the States General. After the arrival of Alba he was forced to flee, and his lands were forfeited to the Spanish king. However, he returned in 1568, and attempted to drive Alba out of Brussels. William said he remained loyal to Philip, but thought Alba was a misguided minister. Though the campaign ended in failure, it saw a Dutch Victory at Battle of Heiligerlee before William's army ran out of money. William would continue to be the leader of the revolt for the remainder of his life. Today, he is still remembered in the Netherlands, as "Vader des Vaderlands" which in English means "Father of the Fatherland".

#### 3.2.2 Another Uprising

By 1570 the Spanish had more or less suppressed the rebellion throughout the Netherlands. It was also a year of disaster. On All Saints Day a big storm hit the low lieing areas of the coast of Zeeland and Holland. It wiped away most of the dykes and killed thousands. This flood stands out as one of the more severe ones in the long litany of such events in the country's history. There was little help from the authorities. On the contrary, in an attempt to finance the Spanish Army against the Ottoman Empire, Alba proposed the "Tenth Penny", a 10 per cent levy on all sales other than landed property. At first it was rejected by the States, but soon after a compromise was agreed upon. in 1571, Alba decided to press forward with the collection of the Tenth Penny regardless of the States' opposition. Catholics and Protestants protested together against this Tenth Penny, in vain. A band of *Geuzen*, licensed pirates, led mostly by dispossessed members of the lower gentry that had lost their welcome in English ports, attacked and captured the coastal town of Brill on April first 1572. They were welcomed as heroes, particularly by the Protestants. Members of the Catholic clergy did not fare as well. To give their exploits an aura of respectability the pirates decided to declare themselves 'for the prince', referring to the Prince of Orange who had tried to inspire rebellion from his exile in Dillenburg in Germany. This was the first permanent foothold for the Dutch in the War. It would have been a relatively unimportant event if most of the important cities in the provinces of Holland and Zeeland had not declare loyalty to the prince as well, often prodded by their own population's rallies. Notable exceptions were Amsterdam and Middelburg, which would remain loyal to the Catholic cause until 1578. William the Silent was put at the head of the revolt. He was recognized as Governor-General and Stadtholder of Holland, Zeeland, Friesland and Utrecht. In an attempt to encourage the people to revolt against Spain, William converted to Calvinism, as the Calvinists wanted above all other religions, to revolt.

#### 3.2.3 The response

The rebellion was still limited to what, in the Burgundian-Habsburg Netherlands, were considered provinces of lesser importance. The rich provinces of Flanders and Brabant, with their ports and textile industry, remained quiet. This allowed the Spanish to attempt to quell the new rebellion. This proved a tedious and expensive process in the marshy lowlands. Naarden fell and its population was decimated. Haarlem underwent a long and horrible siege and its fall cut the rebels' territory in half. In 1573, Alba attempted to take the city of Alkmaar to the north, but he failed. Leyden to the south also withstood the Spanish onslaught. The *Geuzen* pierced the dykes to flood the Spanish troops' positions and finished them off in flat-bottom boats.

#### 3.2.4 Bankruptcy

Alba's failure caused him to be replaced by Luis de Requesens, because his failing policies meant a considerable strain on the Spanish finances. De Requesens, however, did not manage to broker a policy acceptable to both the Spanish king and the Netherlands when he died in early 1576. Spain was forced to declare bankruptcy and the Spanish troops, angered and unpaid, sacked Antwerp, leaving some 8,000 dead. This pierced the heart of the body politic. The rich merchants of Antwerp who had politely refused to take any political action so far did not like marauding soldiers invading their houses. They used their influence to do what the absentee king least of all wanted: they insisted upon the convening of the parliament, the States General. The States General convened and decided to do what they had always refused to do for the king: they raised enough money to buy off the marauding troops. Their efforts reunited the provinces in what is known as the Pacification of Ghent. This meant that the other 14 provinces besides Holland, Zeeland and Utrecht were now de facto part of the rebellion because -whether intentional or not- the mercenaries were now in *their* service rather than the king's. The king was furious because losing control to the parliament was the last thing he wanted. He sent an ultimatum to submit to his control immediately and a fresh army from Spain to underline his resolve.

### 3.3 Independence and Partition

On January 6, 1579, prompted by the new Spanish governor Alexander Farnese and upset by the aggressive Calvinism of the Northern States, some of the Southern States, the socalled Walloon Flanders located in what is now France and Wallonia, signed the Union of Arras, expressing their loyalty to the Spanish king. In response to the treaty, William united the northern states of Holland, Zeeland, Utrecht, Guelders and the province of Groningen in the Union of Utrecht on January 23, 1579. Other southern cities like Bruges, Ghent, Brussels and Antwerp joined the Union of Utrecht. The 17 provinces of the Netherlands were now divided and this partition into what is now the Netherlands and Belgium would prove permanent, despite a brief and emphatically unsuccessful attempt at reunification from 1814-1831.

#### 3.3.1 The leadership question

William of Orange, was declared an outlaw by Philip II in March 1580. Four years later he was assassinated by Balthasar Gérard, a Catholic and supporter of the Spanish King, on July 10, 1584. Gérard was later tortured to death. William's dying words were "Oh my God, have mercy on this poor people". William would be succeeded as leader of the rebellion by his son Maurice of Nassau, Prince of Orange, but the question about the political structure and the leadership of the rebellious Union remained unsettled for a long time In the late 16th century, it was not conceivable that a country could be governed by anyone but high nobility, if not a king, so the States General tried to find a suitable replacement for Philip. They asked Queen Elizabeth of England, but she declined the offer. On July 26, 1581 the Oath of Abjuration was issued, in which the Netherlands proclaimed that the King of Spain had not upheld his responsibilities to the Netherlands population and would therefore no longer be accepted as rightful king. A few years later, in 1585, Elizabeth agreed to aid the Dutch, but as no one would be their king, the rebellious provinces decided for a rather unlikely option at the time: they became a republic: the Republic of the Seven United Netherlands. Many nations recognized the fledgling country shortly after, including France and England.

ll le als se. hicken? -An is Par Medre de pelas 12 cato and wordde mus 2112 vour fule .11.1

3.3.2 Spain's response. Capitalist beginnings

Figure 7 The Oath of Abjuration

Immediately after the oath of abjuration, Spain sent a new army to recapture the Dutch Republic and a process of reconquest began, concentrating on the 'important' provinces like the cities of Flanders. Ghent fell and all of its Protestants fled north. This process led to the expulsion of an estimated 10-15% of the population of the South who would flee to the North, often the more elite part of the population. In 1585 the Spanish succeeded in capturing Antwerp. They may have believed they had won the war with that, but they allowed most of the merchants to leave, not realizing that without the people who made the trade work all they conquered were brick and stone. The merchants soon set up shop in Amsterdam.

Meanwhile Spain had gained control over Portugal and what had been the major port for colonial goods: Lisbon. The merchants of the rebellious Netherlands therefore had no choice but to find ways to acquire the precious spices themselves as they were no longer welcome in Lisbon. They cooperated to raise enough capital for such a risky venture. To do so they developed instruments like shareholdership and insurance. The result was that the rebellious provinces rapidly developed into a merchant dominated oligarchy driven by colonial enterprise based on capitalist -rather than government controlled- principles. All colonies until 1795 would be strictly under control of the VOC or WIC companies. Dutch colonial enterprise was very profitable and quickly made it financially impossible for the Spanish to reconquer the lost provinces, although they would persist until 1648 in trying. However the Dutch model of colonial enterprise also had its drawbacks. Many decisions were strictly based on short-term bottom-line considerations. For example, when Mauritius -unsettled until the Dutch took it- suffered damage from a typhoon the island was simply abandoned because the leadership of the VOC did not deem it profitable to restore the damage. Few on the island speak Dutch today.

#### 3.4 International involvement

Both England and France had followed the developments in the Netherlands with a keen eye. After all Spain was the sole superpower of its day, but one that seemed rather mired in Dutch peat and clay. After finding out about English support for the Dutch in 1588, Philip ordered the Spanish Armada to invade England, the mission failed and the Spanish navy was crippled. Under financial and military pressure, in 1598, Philip ceded the Netherlands to his favorite daughter Isabella and to her husband, his nephew Archduke Albert of Austria. Around this time, Maurice, son of William, launched a number of campaigns and over the next 12 years captured the cities of Breda (1590), Zutphen, Deventer, Delfzijl and Nijmegen (1591), Steenwijk, Coevorden (1592) Geertruidenberg (1593) Groningen (1594) Grol, Enschede, Ootmarsum, Oldenzaal (1597) and Grave (1602). It was during this time when the fighting had left the heart of the republic, that the Dutch advanced into their Golden Age. After a decisive Dutch victory at the Battle of Gibraltar, Spain and the Dutch Republic agreed to a ceasefire. This resulted in the 12 Years Truce.

#### 3.5 12 Years Truce

1609 saw the start of a ceasefire, afterwards called the Twelve Years' Truce, between the United Provinces and the Spanish controlled southern states, mediated by France and England at The Hague. It was during this ceasefire the Dutch made great efforts to build their navy, which was later to have a crucial bearing on the course of the war. Negotiations for a permanent peace went on throughout the truce. Two major issues could not be resolved. First, the Spanish demand for religious freedom of Catholics in the northern Netherlands was countered by a Dutch demand for a similar religious freedom for Protestants in the southern Netherlands. Second, there was a growing disagreement over the trade routes to the different colonies which could not be resolved.

### 3.6 War Breaks Out Again

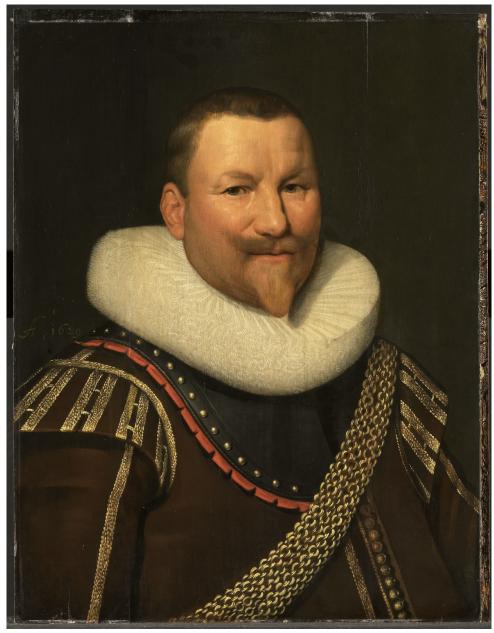

Figure 8 Piet Pieterszoon Hein

In 1622, a Spanish attack on the important fortress town of Bergen op Zoom was repelled, but the countries were at war again. This part of the war would be a part of the more extensive Thirty-Years War. In 1625 the Spanish laid siege to the city of Breda, and Maurice died during the siege. After the English failed to relieve the siege, the city was surrendered to the Spanish. Despite this major victory, the Spanish would face a string of losses, including the Dutch capture of the cities of Groenlo, and Hertogenbosch. The Dutch, led by Piet Pieterszoon Hein, captured a Spanish treasure fleet off the coast of present day

Cuba. As more European countries began to build their empires, the war between the countries extended to colonies as well. Battles for profitable colonies were fought as far away as Macau, East Indies, Ceylon, Formosa (Taiwan), the Philippines, Brazil, and others. The most important of these conflicts would become known as the Dutch-Portuguese War. The Dutch carved out a trading empire all over the world, using their dominance at sea to great advantage.

#### 3.6.1 Spain's Decline at Sea

In 1639, Spain sent an armada bound for Flanders, carrying 20,000 troops in a last attempt to end what they still thought was a "Revolt". The armada was defeated by Lieutenant-Admiral Maarten Tromp in the Battle of the Downs. This battle was so crushing to the Spanish naval power, it would never fully recover.

### 3.7 Peace

On January 30, 1648, the war ended with the Treaty of Münster between Spain and the Dutch Republic. In the treaty, Spain agreed to recognize Dutch Independence, and finally, after an 80 year struggle, the Dutch Republic was an independent country, recognized by all. The treaty also confirmed that the new republic was formally independent from the Holy Roman Empire. This was a mere formality because a century before Charles V, both lord of the Netherlands and Emperor, had created the Netherlands as a separate entity in what is known as the Pragmatic Sanction. The 17 provinces were to be inherited together and had their own parliament, not subservient to the German Diet. To squeeze some more money out of the provinces, Charles had insisted that they pay a yearly sum of money to 'the emperor' (himself) in exchange for 'his protection', but that summed up what little relationships left with the Empire. A century later, in 1648, the Empire was little more than a rubble heap and the Republic the richest state in Europe. The Emperor knew that he needed to drop all expensive pretenses, if even Spain needed to. The relations between Spain and the Republic would quickly improve and a few years later they were allies, particularly against French aspirations.

# 4 The Beginning

You probably have to have redundant levee systems with "canals in between them, like the Dutch have, to make sure that incoming water is channeled off to areas where you deal with it rather than have it drown you.

—Billy Tauzin

"

As a result of the problems caused by intercompany rivalry, the Dutch East India Company (or VOC, from the Dutch Verenigde Oost-Indische) was founded in 1602. The charter awarded to the Company by the States-General granted it sole rights, for an initial period of twenty-one years, to Dutch trade and navigation east of the Cape of Good Hope and west of the Straits of Magellan. The directors of the company, the "Heeren XVII" were given the legal authority to establish "fortresses and strongholds", to sign treaties, to enlist its own army and navy, and to wage defensive war. The company itself was founded as a joint stock company, similarly to the English East India Company, that had been founded two years earlier. In 1621 the Dutch West India Company was set up and given a twenty-five year monopoly to those parts of the world that were not controlled by its East India counterpart: the Atlantic, the Americas and the west coast of Africa.

# 5 Asia

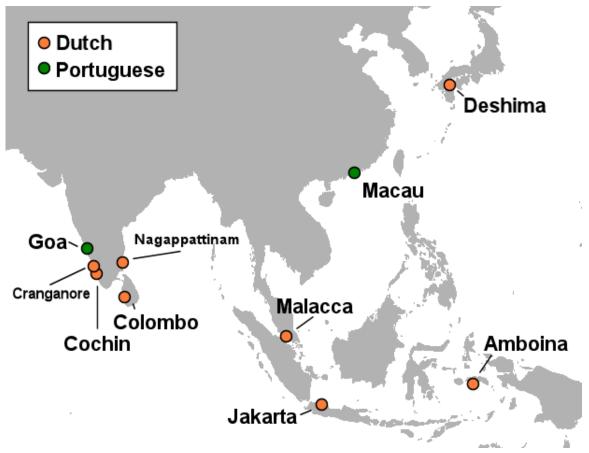

Figure 9 Dutch and Portuguese possessions in the East Indies 1665

The VOC began immediately to take away the string of coastal fortresses that at the time comprised the Portuguese Empire. The settlements were isolated, difficult to reinforce if attacked, and prone to being picked off one by one, and the Dutch enjoyed great success attacking these forts. Amboina was captured from the Portuguese in 1605, but an attack on Malacca the following year narrowly failed in its objective to provide a more strategically located base in the East Indies with favorable monsoon winds. The Dutch found what they were looking for in Jakarta, conquered by Jan Coen in 1619, later renamed Batavia after the Latin name for Holland, and which would become the capital of the Dutch East Indies. Meanwhile, the Dutch continued to drive out the Portuguese from their bases in Asia. Malacca succumbed in 1641 (the first attempt had failed), Colombo in 1656, Ceylon in 1658, Nagappattinam in 1662 and Cranganore and Cochin in 1662. Goa, the capital of the Portuguese Empire in the East, was attacked by the Dutch twice in 1603.

and 1610, on both occasions unsuccessfully. While the Dutch were unable in four attempts to capture Macau from where Portugal monopolised the lucrative China-Japan trade, the Japanese shogunate's increasing suspicion of the intentions of the Catholic Portuguese led to their expulsion in 1639. Under the subsequent sakoku policy, for two hundred years the Dutch were the only European power allowed to operate in Japan, confined in 1639 to Hirado and then from 1641 at Deshima. In 1624 the VOC established Fort Zeelandia in Taiwan. The Dutch originally sought to use their castle Fort Zeelandia at Tayowan (Anping) as a trading base between Japan and China, but soon realized the potential of the huge deer populations that roamed in herds of thousands along the alluvial plains of Taiwan's western regions. The Dutch built a second administrative castle on the main island of Taiwan in 1633 and set out to turn Taiwan into a Dutch colony. They surpressed the villages who resisted them. In 1661, a naval fleet of 1000 warships, led by the Ming loyalist Koxinga, landed at Lu'ermen to attack Taiwan in order to destroy and oust the Dutch from Zeelandia. Following a nine month siege, Koxinga captured the Dutch Fort Zeelandia and defeated the Dutch. Koxinga then forced the Dutch Government to sign a peace treaty at Zeelandia on February 1, 1662, and leave Taiwan. By the middle of the seventeenth century, the Dutch had overtaken Portugal as the dominant player in the spice and silk trade, and in 1652 founded a colony at Cape Town on the coast of South Africa, as a way-station for its ships on the route between Europe and Asia.

# 6 The Atlantic

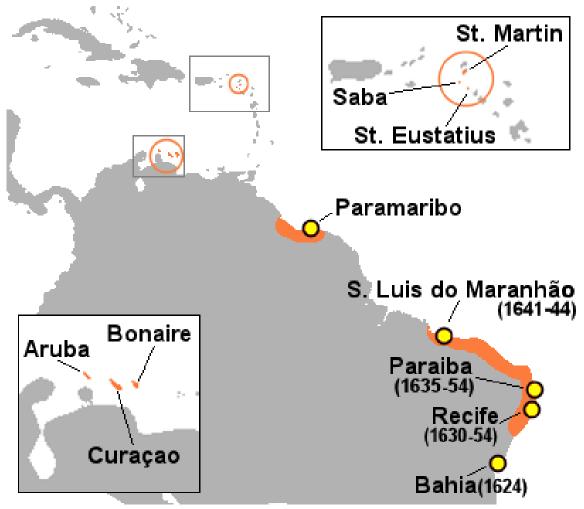

Figure 10 Dutch conquests in Brazil and the Caribbean

In the Atlantic, the West India Company concentrated on wresting from Portugal its grip on the sugar and slave trade, and on opportunistic attacks on the Spanish treasure fleets on their homeward bound voyage. Bahia on the north east coast of Brazil was captured in 1624 but only held for a year before it was recaptured by a joint Spanish-Portuguese expedition. In 1628, Piet Heyn captured the entire Spanish treasure fleet, and made off with a vast fortune in precious metals and goods that enabled the Company two years later to pay its shareholders a cash dividend of 70%, though the Company was to have relatively few other successes against the Spanish. In 1630, the Dutch occupied the Portuguese sugar-settlement of Pernambuco and over the next few years pushed inland, annexing the sugar plantations that surrounded it. In order to supply the plantations with the manpower they required, an expedition was launched in 1637 from Brazil to capture the Portuguese slaving post of Elmina., and in 1641 successfully captured the Portuguese settlements in Angola. By 1650, the West India Company was firmly in control of both the sugar and slave trades, and had occupied the Caribbean islands of Sint Maarten, Curaçao, Aruba and Bonaire in order to guarantee access to the islands' salt-pans. Unlike in Asia, Dutch successes against the Portuguese in Brazil and Africa were short-lived. Years of settlement had left large Portuguese communities under the rule of the Dutch, who were by nature traders rather than colonisers. In 1645, the Portuguese community at Pernambuco rebelled against their Dutch masters, and by 1654, the Dutch had been ousted from Brazil. In the intervening years, a Portuguese expedition had been sent from Brazil to recapture Luanda in Angola, by 1648 the Dutch were expelled from there also. On the north-east coast of North America, the West India Company took over a settlement that had been established by the Company of New Netherland (1614-18) at Fort Orange at Albany on the Hudson River, relocated from Fort Nassau which had been founded in 1614. The Dutch had been sending ships annually to the Hudson River to trade fur since Henry Hudson's voyage of 1609. In order to protect its precarious position at Albany from the nearby English and French, the Company founded the fortified town of New Amsterdam in 1625 at the mouth of the Hudson, encouraging settlement of the surrounding areas of Long Island and New Jersey. The fur trade ultimately proved impossible for the Company to monopolise due to the massive illegal private trade in furs, and the settlement of New Netherland was unprofitable. In 1655, the nearby colony of New Sweden on the Delaware River was forcibly absorbed into New Netherland after ships and soldiers were sent to capture it by the Dutch governor, Peter Stuyvesant. Ever since its inception, the Dutch East India Company had been in competition with its counterpart, the English East India Company, founded two years earlier but with a capital base eight times smaller, for the same goods and markets in the East. In 1619, the rivalry resulted in the Amboyna massacre, when several English Company men were executed by agents of the Dutch. The event remained a source of English resentment for several decades, and in the late 1620s the English Company shifted its focus to from Indonesia to India.

Rivalry with England and France (1652-1795)

# 7 Dutch Culture During the Golden Age

The thrifty maxim of the wary Dutch, Is to save all "the Money they can touch.

—Benjamin Franklin

"

The Dutch Golden Age was an age of wealth and prosperity in the Dutch Republic roughly from 1590-1715. Along with wealth, Dutch trade, science, and art were among the most acclaimed in the world.

#### 7.1 Wealth

During a large part of the 17th century the Dutch, traditionally able seafarers and keen mapmakers, dominated world trade, a position which before had been occupied by the Portuguese and Spaniards, and which later would be lost to England. With the VOC dominating trade in Asia, their wealth came into the Netherlands. The Dutch also dominated trade between European countries. The Low Countries were favorably positioned on a crossing of east-west and north-south trade routes and connected to a large German hinterland through the Rhine river. Dutch traders shipped wine from France and Portugal to the Baltic lands and returned with grain destined for countries around the Mediterranean Sea. The Trip brothers, arms traders, built the Trippenhuis in Amsterdam, currently the seat of the Royal Netherlands Academy of Arts and Sciences, which is a typical example of 17th century architecture.

#### 7.2 Social Structure and Religion

Dutch society promoted freedom of expression and religious tolerance, with a wide array of religions from atheists to Catholics. There was a large and well-established middle class, and an excellent educational system.

## 7.3 Science

## 7.4 Culture

As a result of their trade, the Dutch were the wealthiest and most prosperous nation. There was a vast appreciation for the arts, and some of the most famous Baroque artists were Dutch, such as Vermeer, Rembrandt, and Reubens.

# 8 Anglo-Dutch Wars

The rise of the Dutch Republic must ever be regarded " as one of the leading events of modern times.

—John L. Motley

"

### 8.1 First Anglo-Dutch War(1652-1654)

The trading rivalry between the Dutch Republic and England broke out into war in May of 1652. Maarten Tromp, commander of the Dutch Navy, was slow to dip his flag in his salute, an English ship fired warning shots, hitting a Dutch Ship. This led to the Battle of Goodwin Sands and the start of the First Anglo-Dutch War. One Dutch diplomat stated "The English are about to attack a mountain of gold; we are about to attack a mountain of iron." The war would be costly for both sides.

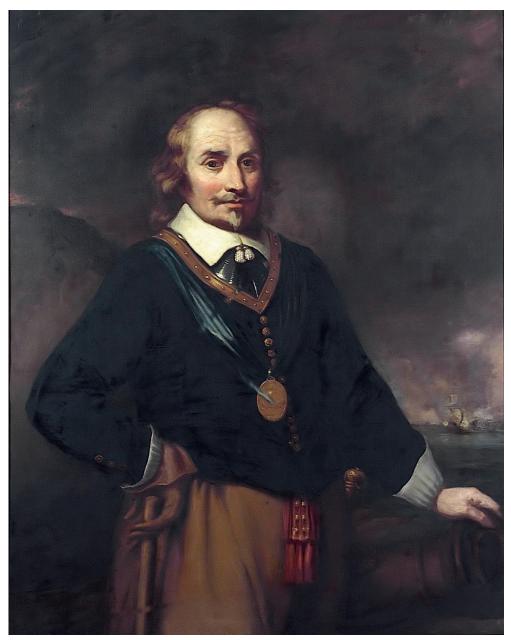

Figure 11 Maarten Tromp

At the Battle of Plymouth, the English attempted to destroy the Dutch fleet, however they were beaten back, and pursed by Michiel de Ruyter. It was the beginning of a Dutch legend. Soon after the Battle of Plymouth, the English and Dutch fleets clashed again in the North Sea at the Battle of the Kentish Knock. The English routed the Dutch fleet commanded by Tromp, and mistakingly believing that the Dutch fleet was destroyed, did not pursue. The English, very confident they had won the war, sent most of their fleet to the Mediterranean. The Dutch then launched a surprise attack on the remaining English Fleet in the North Sea, which gave control of the North Sea and the English Channel back to the Dutch. By spring, the English fleet had returned and defeated the Dutch at the Battle of Portland. Several days later, however, a small portion of each sides' fleets met in the Battle of Leghorn in Italy

and the Dutch chased the English out of the Mediterranean. The English fleet won another major victory at the Battle of the Gabbard. The Dutch fleet was too weak to challenge the English and therefore a blockade was put on the Dutch Republic, which crippled the Dutch economy. The Dutch broke the English blockade at the Battle of Scheveningen, but during the fight Tromp was killed. At this point, both sides were completely exhausted from war and signed the Treaty of Westminster (1654). The treaty failed to resolve the dispute between the two countries, and only set the stage for the next war.

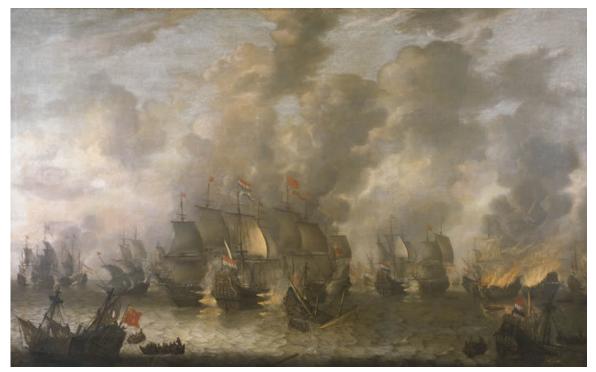

Figure 12 Battle of Scheveningen

## 8.2 Second Anglo-Dutch War(1665-1667)

The issues that started the First-Anglo Dutch War, still remained and were not resolved by the peace treaty. The English still wanted the Dutch trading routes, and to end the world domination of Dutch trade. As tensions increased the English seized the Dutch colony of New Netherland and took many Dutch trading posts on the coast of Africa. The Dutch quickly responded by sending Michiel de Ruyter to recapture their trading posts in Africa. After recapturing the trading posts, he sailed across the Atlantic, where the Dutch Fleet was attacked and forced to withdraw. Shortly after, on March 4, 1665, England declared war on the Dutch Republic.

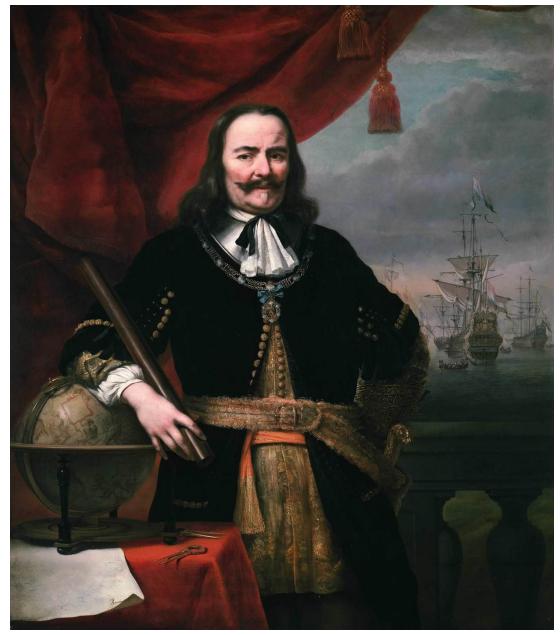

Figure 13 Michiel de Ruyter

In June of 1665 the two fleets met in the North Sea. This would result in the Battle of Lowestoft. The English routed the Dutch fleet, destroying 17 Dutch warships at a cost of only one of their own. Even to this day it is the worst defeat in Dutch Naval History. The next conflict between the two sides was a minor encounter in Norwegian Port. At the Battle of Vågen, the English attempted to seize a few Dutch merchant ships. However, the merchant ships were being escorted by war ships and the English attack was driven back. In June of 1666, the Dutch fleet under the control of De Ruyter, was attacked by the English fleet in the North Sea at the Four Days Battle. It was one of the largest Naval engagements in history, lasting four days (hence the name). After four days of constant engagement, De Ruyter, seeing that he had inflicted considerable damage on the English fleet, ordered

his fleet to withdraw. The English lost 10 ships, the Dutch 4. Later that summer the two fleets would clash again at St. James Day Battle. De Ruyter as once again in control of the Dutch fleet, his goal was to attack the English fleet while it was anchored in the Medway. On his way there, he discovered an English fleet of 89 ships and pursued it. The battle was a clear English Victory, inflicting heavy casualties onto the Dutch, however, De Ruyter was able to withdraw losing only 2 ships, while the results could have been much worse. The English quickly decided to attack while the Dutch fleet was unable to fight back due to the losses it received in the St. James Day Battle. English Rear-Admiral Robert Holmes, attacked a large fleet of Dutch merchant ships. The English were successful in setting fire to, and destroying, 150 of the merchant ships.

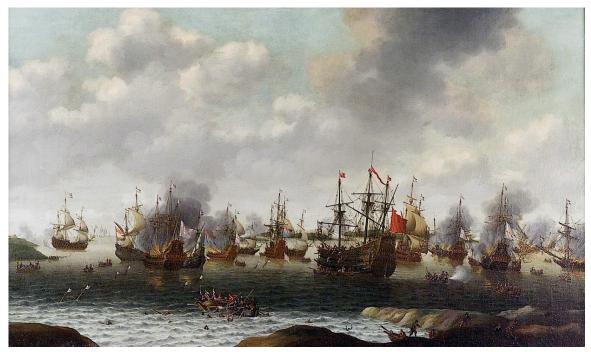

Figure 14 Raid on the Medway

In June of 1667, the Dutch Fleet under De Ruyter, decided to launch a daring attack on the English fleet while it was still docked. De Ruyter ordered an attack on June 10. The Dutch fleet quickly captured the English forts, and defeated the English ships guarding the Medway. On June 13, the whole of the Thames side as far up as London was in a panic — some spread the rumor that the Dutch were launching a full scale invasion of the country. Many citizens fled, taking their possessions with them. On June 14 the Dutch fleet withdrew, but they had sunk 13 English Ships, and captured 2 ships. The HMS Unity and the HMS Royal Charles, pride and normal flagship of the English fleet, while total losses for the Dutch were eight spent fireships and about fifty casualties. The Battle is now called Raid on the Medway, it was a decisive Dutch victory and is considered the Greatest Naval Victory in Dutch History, and the worst Naval Defeat in English. Commenting on the defeat, Samuel Pepys, English Naval Administrator and member of Parliament, said "The Devil Shits Dutchmen". After the raid on the Medway, the English fleet was crippled and England was forced to sue for peace. Pepys making another comment about the war, said "Thus in all things, in wisdom, courage, force, knowledge of our own streams, and success, the Dutch have the best of us, and do end the war with victory on their side". During negotiations, the English offered to return New Netherland if the Dutch would return Suriname (which they had seized in 1667). The Dutch declined. On July 31, 1667 the Treaty of Breda (1667) was signed. The Dutch were now at the zenith of their power.

## 8.3 Franco-Dutch War(1672-1678) and the Third-Anglo-Dutch War(1672-1674)

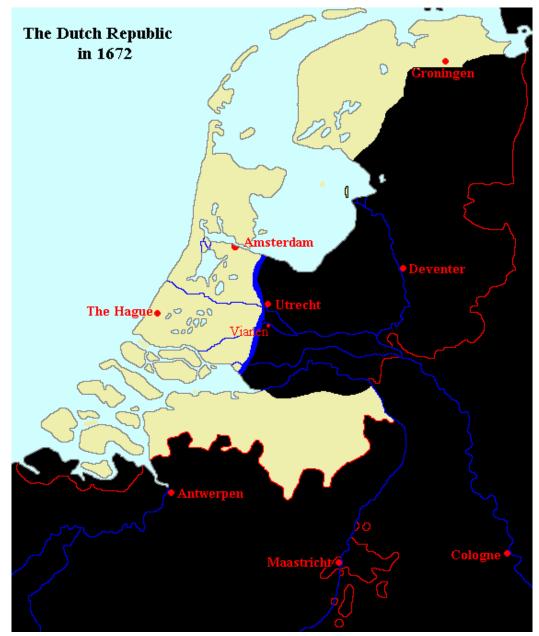

Figure 15 Dutch position in the Summer of 1672, Black is French and their allies territory

France led a coalition including Münster and England. Louis XIV was annoved by the Dutch refusal to cooperate in the destruction and division of the Spanish Netherlands. After making a secret agreement with England in 1672, France invaded the Dutch Republic. Today, 1672 is still remembered as Rampjaar in the Netherlands, which means "year of disasters". The French soon marched into the Heart of the Dutch Republic, taking Utrecht. To stop the French advance, the Dutch flooded the countryside (Dutch Water Line) which stopped the French advance. At this time, Prince William III of Orange is assumed to have had the leading Dutch politician Johan de Witt deposed and murdered and was acclaimed stadtholder. On the western front, where the Dutch had been attacked by Munster, the Dutch defeated Munster at the Siege of Groningen. After the Dutch victory the Dutch liberated some territory and drove Munster out of the country. Meanwhile, the sea war with England was going much better for the Dutch than the land war. The Dutch, lead by De Ruyter, defeated the English and French fleets at the Battle of Solebay and Schooneveld. The French and English then came up with a plan to invade the Republic by Sea. However, after their fleet was defeated at the Battle of Texel, they were unable to land troops. The war was becoming very unpopular at home in England, thus, the English withdrew signing the Treaty of Westminster (1674). In the treaty the Dutch agreed to return New Orange (formerly New Netherland) to England, which they had seized in 1673. In 1673 Spain joined the war on the side of the Dutch. De Ruyter sailed the Dutch Fleet into the Mediterranean to destroy the French naval supremacy there. The Dutch were victorious in the Battles of Stromboli and Mt. Etna (1676); however, Admiral de Ruyter was mortally wounded in the latter. Respect for De Ruyter extended far beyond the borders of the Republic. When his body was shipped home, the late Lieutenant-Admiral-General was saluted by canon shots fired on the coasts of France, by the direct orders of the French King Louis XIV. The War was not only in Europe, it extended to Canada. Jurriaen Aernoutsz, a navy captain from Curaçao, captured the French colony of Acadia in 1674. A Dutch fleet attacked, but failed to take Martinique 1674. In May 1676 Dutch Admiral Jacob Blinck took Cayenne and Tobago. The French would soon retake these possessions. In December 1676 French Vice-Admiral Jean d'Estrees retook Cayenne. The French also recaptured Tobago in 1677.

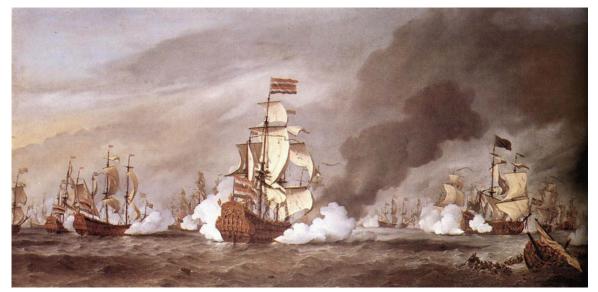

Figure 16 The Battle of Texel

In Europe, the French had begun a slow withdrawal from the Republic. Negotiations began in 1676, and the Treaty of Nijmegen was signed in 1678. The war had been very costly for the Republic, but they had defended their land and kept all of their territory across the world.

## 8.4 Fourth Anglo-Dutch War(1781-1784)

Britain declared war before the Dutch could join a group of neutral countries sworn to mutual assistance. The direct cause of the war was the discovery of a secret trade treaty proposed by the city of Amsterdam to the Americans. The Dutch had not at all expected such a severe reaction; they had given the British a perfect pretext to reduce Dutch power even more. This Fourth Anglo-Dutch War (1780–1784) proved a disaster for the Netherlands, particularly economically. Dutch naval power had been in decline since 1714. The Dutch navy, now having only twenty ships of the line, was no match for the British navy. Britain had already gained supremacy of the high seas over France long before, in the Seven Years' War. The Dutch fought a minor skirmish with the British at the Battle of Dogger Bank, but had to avoid any other fighting. The Dutch had already hastily embarked on a major shipbuilding project of 84 warships between 1777 and 1789. Due to all kinds of misfortune (storms, collisions, strandings), about a third of the Dutch fleet sank between 1782 and 1784. Coordination with its war allies, France and Spain, was poor. The new ships were not ready in time to prevent Britain from taking effective control of the Dutch colonies and making William V a puppet, only able to rule with Prussian military assistance in the Triple Alliance (1788). The Republic joined a cease fire between Britain and France in January 1783. The signing of the Treaty of Paris (1784) made Negapatnam, in India, a British colony. Ceylon, though taken, was nominally given back. The British gained the right of free trade with part of the Dutch East Indies.

# 9 Wars With Sweden

We cannot forget that our flag received its first foreign salute from a Dutch officer, nor that the Province of Friesland gave to our independence its first formal recognition.

 $- {\scriptstyle\rm Seth} \\ {\rm Low}^1$ 

"

#### 9.1 Dutch-Swedish War

The Dutch-Swedish War began with the 1658 Swedish invasion of Denmark, during which Copenhagen was put under siege. The Dutch, worried about their trade in the Baltic, sent a fleet of 75 ships to break the siege resulting in the Battle of the Sound. The Danish ships were unable to help their Dutch allies due to unfavorable wind conditions. The Dutch fleet sunk 4 Swedish ships and forced the Swedish to abandon the siege of the city. In 1659, the Dutch, led by Michiel De Ruyter, liberated the other Danish isles under Swedish control, once more guaranteeing the essential supply of grain, wood, and iron from the Baltic region.

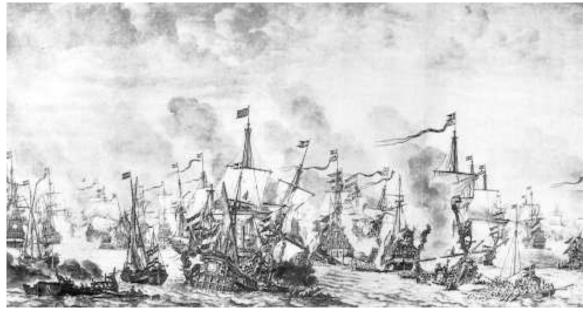

Figure 17 Battle of the Sound

,,

<sup>1</sup> http://en.wikibooks.org//en.wikipedia.org/wiki/Seth\_Low

### 9.2 Scanian War

The Dutch were drawn into the Scanian War in 1676, when France asked for Swedish help in the Franco-Dutch War (see Anglo-Dutch Wars<sup>2</sup>). In reply, the Dutch asked for Danish help. Denmark agreed and launched an invasion of Sweden. At the Battle of Bornholm(1676), the Dutch-Danish fleet, half the size of the Swedish fleet, attacked and forced the fleet to retreat. The Dutch admiral Cornelis Tromp, with a squadron of 16 warships pursued the Swedish navy. The Swedish withdrew and tried to make it back to various Swedish ports but Tromp found the Swedish fleet near Öland. 14,000 Dutch-Danish troops were released from the ships and attacked the Swedish fortresses. At sea, the Swedish Navy was once again forced to withdraw. The Dutch and Danish troops soon captured the cities of Helsingborg and Landskrona, while taking other Swedish fortresses in the area within a month. These two battles gave control of the Baltic to the Dutch-Danish Navy. After the Franco-Dutch war ended in 1678, the Dutch had a reduced role in the war. A French-dictated peace was negotiated at the Treaty of Fontainebleau on August 23, 1679, stipulating that all territory lost by Sweden be returned. Thus the terms formulated at the Treaty of Roskilde remained in force. It was reaffirmed by the Treaty of Lund, signed by Denmark-Norway and Sweden themselves.

<sup>2</sup> http://en.wikibooks.org/wiki/Dutch\_Empire/Anglo-Dutch\_Wars

## 10 Later Wars

The residence of the Plymouth settlers in the Netherlands, and the later conquest of the Dutch colonies, had brought the Americans into contact with the singularly wise and free institutions of the Dutch.

—Albert B. Hart

"

#### 10.1 Nine Years War

In 1686 the Dutch joined The League of Augsburg along with Portugal, Spain, Sweden and the Holy Roman Empire. The goal of the alliance was to resist growing French aggression in Europe. France had expected a benevolent neutrality on the part of James II's England, but after James's deposition and replacement by his son-in-law William of Orange, Louis's inveterate enemy, England declared war on France in May of 1689, and the League of Augsburg became known as the "Grand Alliance", with England, Portugal, Spain, the United Provinces, and most of the German states joined together to fight France. At the start of the War, the French had enormous success especially in the Spanish Netherlands. They began to push into the Spanish Netherlands, until they were finally stopped at the Battle of Walcourt. The French quickly recovered from their defeat with a victory at the Battle of Fleurus. The French were also successful in the Alps in 1690, with Marshal Catinat defeating the Duke of Savoy at the Battle of Staffard and occupying Savoy. The French were also successful at sea in 1691, defeating an Anglo-Dutch fleet at the Battle of Beachy Head. The French followed up on their success in 1691 with victories Mons and Halle. Also at this time the French continued their advance into Italy. The Dutch and English, very worried about Frances success, attempted to drive the French out of the Spanish Netherlands but were defeated at the Battle of Steenkerque in 1692. Despite astounding French success on continental Europe, they were less successful in Ireland. An Army comprised of mostly Dutch troops under the command of Godert de Ginkell, defeated the Irish and French troops at the Battle of Aughrim, which resulted in the surrender of the French and Irish troops in Ireland. French success in the seas would soon end. After an Anglo-Dutch victory at Battle of La Hougue the French lost control of the Channel for good. The allies were now free to make full use of their own, to harass the French coast, to intercept French commerce, and to cooperate with the armies acting against France. For the next 6 years the Dutch role in the war was very minor. The Treaty of Ryswick was signed on September 20, 1697. In the Treaty the French paid the Dutch a sum of 16,000 pagodas.

,,

## 10.2 War of Spanish Succession

The War of Spanish Succession would be the last war that the Dutch would be a major power in. Spanish King Carlos II., of the Habsburg Dynasty, died in 1700 and was without a male heir. France wanted to see a new dynasty on the throne. Europe's other powers were interested in both preventing France from extending her influence, and in preventing another long and costly war. In February 1701 Philip of Bourbon, 17 years old and named heir to the throne by Carlos II, entered a cheering Madrid; he was crowned King Philip V.

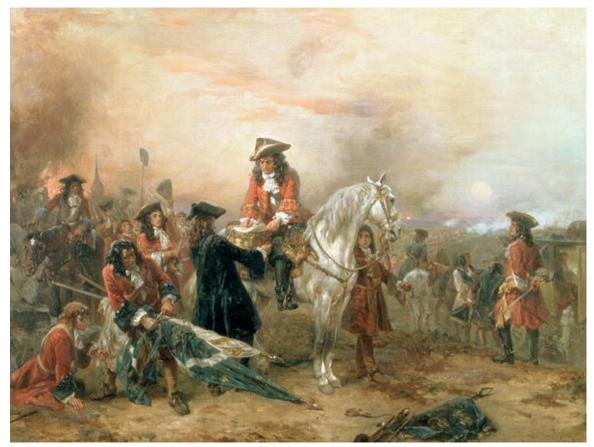

Figure 18 The Battle of Belnheim

The Austrians, English the Dutch and the Portuguese, stood together against France and Spain. In 1702 the French had occupied the Spanish Netherlands in order to keep it safe for Spain. The Duke of Marlborough, commanding English-Dutch-Danish and Austrian troops, was victorious in the Battle of Blenheim 1704, Austrian forces in the Battles of Ramillies 1706, Oudenaarde 1708, and an Austro-English-Dutch force was also victorious at the Battle of Malplaquet in 1709. The Anglo-Dutch fleet inflicted major damaged on the Spanish and French navies at the Battle of Vigo Bay. In 1701 Austria had invaded Lombardy. Over the next six years, with the Anglo-Dutch Navies in control of the Medderteranian, the Austrians would push the French and Spanish troops off Italy. The peace treaties of Utrecht and Rastatt formally ended the war in 1714. The Spanish Netherlands, for the most part, had gone to Austrian Control, Spain ceded most of its possessions in Italy and Philip V was still on the Spanish throne.

## 10.3 War of the Quadruple Alliance

On August 2nd 1718, Great Britain, Austria, France and the Dutch Republic concluded the Quadruple Alliance, formed in order to contain Spain. Spain began hostilities against the Holy Roman Empire by invading the island of Sardinia, given to Austria by the Treaty of Utrecht ending the War of the Spanish Succession. Shortly thereafter, the Spanish advanced, invading Sicily, which had been awarded to the Duke of Savoy. The Dutch joined the war in 1719. Spain fared poorly in the war. A French army under the Duke of Berwick invaded the Basque provinces of Spain almost without resistance in April 1719, before being forced back by disease. Meanwhile, British and Dutch fleets captured Vigo and Pontevedra in October, and that same month,Messina surrendered to the Austrians. Spain made peace with the allies at the Treaty of The Hague on February 17, 1720. Included in the terms of this treaty, the Duke of Savoy was forced to exchange his throne in Sicily for that of the less important Kingdom of Sardinia

Napoleonic Era (1795-1815)

## 11 Batavian Republic

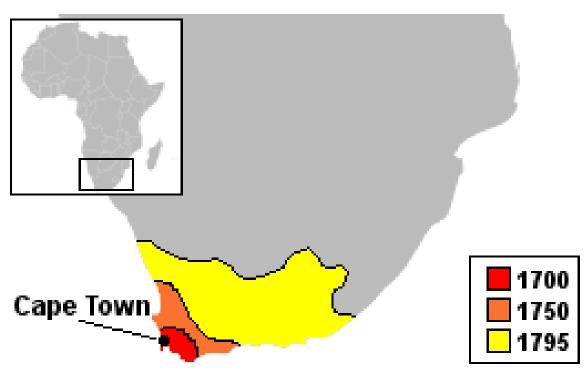

Figure 19 Dutch expansion of Cape Colony

The Batavian Republic was proclaimed on January 19, 1795, a day after the fled to England. The invading French revolutionary army, however, found quite a few allies in the Netherlands. Eight years before, the Orange faction had won the upper hand in a small, but nasty civil war. Many of the revolutionaries, who where full of the ideals from the American and French Revolutions, had fled to France and now returned eager to realize their ideals. The new Republic took its name from the Batavi, a Germanic tribe who had lived in the area of the Netherlands in Roman times and who were then romantically regarded as the ancestors of the Dutch nation. The new Republic did not experience a reign of terror or become a dictatorship. Changes were imposed from outside after Napoleon Bonaparte's rise to power. In 1805 Napoleon installed the shrewd politician Schimmelpenninck as raadspensionaris ("Grand Pensionary", President of the republic) to strengthen the executive branch. In 1801, Napoleon imposed a new constitution on the republic, which was financially drained by French requisitions. As a French vassal state, the Batavian Republic was an ally of France in its wars against Great Britain. This led to the loss of most of the Dutch Empire and a defeat of the Dutch fleet in the Battle of Camperdown in 1797. South Africa (cape colony), Sri Lanka, India and Berbice wer occupied by the British between 1795 and 1802. After peace was made between Britain and France in 1802, Berbice and South Africa were returned to the Dutch. However, after the outbreak of war again in 1803, Berbice was occupied and South Africa followed a few years later, in 1806. The collapse of Dutch trade caused a series of economic crises. Only in the second half of the 19th century would Dutch wealth be restored to its previous level. In 1806 Napoleon forced Schimmelpenninck to resign and declared his brother, Louis Bonaparte, King, of the new Kingdom of Holland.

# 12 Kingdom of Holland

To play Holland, you have to play the Dutch.

-Ruud Gullit

"

Kingdom of Holland was set up by Napoleon Bonaparte as a puppet kingdom for his third brother, Louis Bonaparte, in order to better control the Netherlands in 1806. The name of the leading province, Holland, was now taken for the whole country. In 1807 Prussian East Frisia and Jever were added to the kingdom but in 1809, after an English invasion, Holland had to give over all territories south of the river Rhine to France.

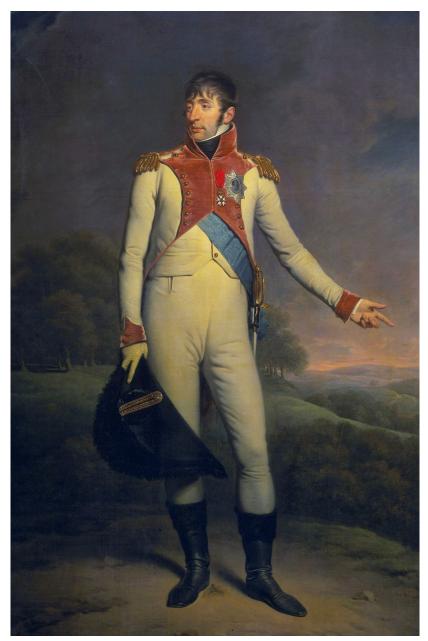

Figure 20 Louis Bonaparte, King of Holland

King Louis did not perform to Napoleon's expectations, he tried to serve Dutch interests instead of his brother's . Louis had learned the Dutch language, and proclaimed himself to be a "Hollander" as soon as he stepped into the country. In 1810, under heavy pressure from his brother, Louis abdicated and the Kingdom was annexed into the French Empire. The kingdom of Holland covered the area of present day Netherlands, with the exception of Limburg, and parts of Zeeland, which were French territory. East Frisia (in present day Germany) was also part of the kingdom. In 1810 the British invaded the Dutch island of Java, and their other possessions in the East Indies. This started the Anglo-Dutch Java War. By the end of 1811 the entire island was under British control.

# 13 Under the French

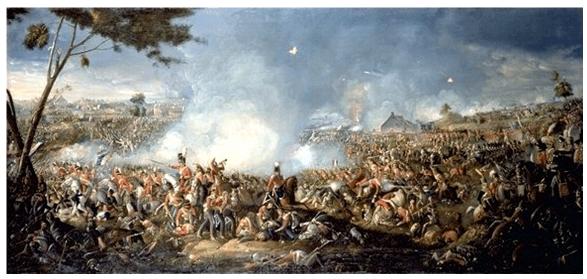

Figure 21 The Battle of Waterloo

In 1810 the Kingdom of Holland was dissolved by Napoleon. The 1812 campaign in Russia proved to be calamitous for Napoleon, but it was a complete disaster for the Dutch army. Of the 20,000+ Dutch soldiers serving in Russia, only a few hundred returned home (most had served with the rearguard at the Beresina). As Russian troops crossed the Dutch borders in 1813, a full-scale rebellion against the French broke out and the son of William V (who had since died), Willam Frederik, returned and became Willam I of a new Kingdom of the Netherlands. He went to The Hague to be granted the title Sovereign of The Netherlands on 2 December, 1813. When Napoleon returned for the 100 Days, Dutch troops were sent to the front under control of William Frederick George Louis, future King of the Netherlands. During the Congress of Vienna, King William I succesfully won the peace and completed his dream of a United Netherlands by uniting the Southern Netherlands in the Kingdom. Java and Dutch Guiana(Suriname) were both returned to the Dutch, but Berbice, today Guyana, was ceded to Britain.

Post-Napoleonic Era (1815-1942)

# 14 Belgian Revolution

### 14.1 Background

The revolution had many causes; principally the treatment of the French-speaking Catholic Walloons in the Dutch-dominated United Kingdom of the Netherlands, and the difference of religion between the Belgians and their Dutch king. The King William I was a Calvinist. The Belgians had little influence over the economy and resented Dutch control. The Belgians also felt that they were under-represented Lower Assembly.

### 14.2 The Riot

Catholic partisans watched with excitement the unfolding of the July Revolution in France, details of which were swiftly reported in the newspapers. On the night of August 25, 1830, following a performance of Daniel Auber's sentimental and patriotic opera La Muette de Portici. The crowd poured into the streets after the performance, shouting patriotic slogans, and swiftly took possession of government buildings.

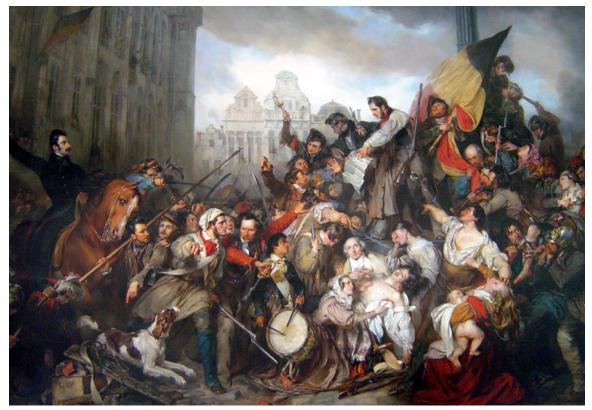

Figure 22 The 10 Days Campaign

King William I attempted to restore the established order by force, but the royal army under Prince Frederick was unable to retake Brussels in bloody street fighting, September 23 to 26. The following day a provisional government was declared in Brussels September 26, 1830; a declaration of independence followed on October 4. In November a National Congress assembled in Brussels, and on February 7, 1831, the Belgian constitution was proclaimed. After Louis, Duke de Nemours had refused an offer of the Belgian crown, Erasme Louis Surlet de Chokier was appointed regent of Belgium on February 25, 1831. He served as regent until Leopold I took the oath as King of the Belgians on July 21, 1831.

#### 14.3 The Ten Days Campaign

In the morning of August 2, 1831, the Dutch crossed the "border" near Poppel. The Belgian scouts had noticed the troops and a number of roads were blocked by cutting the trees around them. Within the first two days the Dutch Army has retaken Nieuwenkerk, Zondereigen, Ravels and Turnhout. On August 4 Dutch troops took Antwerp, and the Brabantic flag was taken down and the Dutch flag was hoisted. The Prince of Orange however demanded that the flag be taken down again, because it would symbolise occupation rather than a restoration of the Dutch power. During this time the Dutch army continued its advance, capturing the cities of Geel, Diest, Boutersem, Hasselt, and Leuven. It appeared for the Belgians that the revolt was over and they would fall back under Dutch control, however they asked for help from the French on August 9th, and on the next day French

troops crossed the border. With Russia being unable to give help,(they were busy surpressing the Polish Revolution) the Dutch were forced to agree to a ceasifre on August 12th. The last Dutch troops returned to the Netherlands around August 20th although Antwerp would remain occupied until 1832.

### 14.4 European Reaction

The European Powers were divided over the Belgian cry for independence. France supported Belgian Independence, while Russia, Prussia, Austria, and Great Britain all supported the Dutch. However, in the end, none of the European powers sent troops to aid the Dutch government, partly because of rebellions within some of their own borders.

### 14.5 Independence

On December 20, 1830, the European powers recognized Belgium's de facto independence from the Kingdom of the Netherlands. It was not until April 19, 1839 however, that the Treaty of London signed by the European powers (including the Netherlands) recognized Belgium as an independent and neutral country comprising West Flanders, East Flanders, Brabant, Antwerp, Hainaut, Namur, and Liège, as well as half of Luxembourg and Limburg. The Dutch held onto Maastricht, and Limburg with its large coalfields.

## 15 Expansion in the East Indies

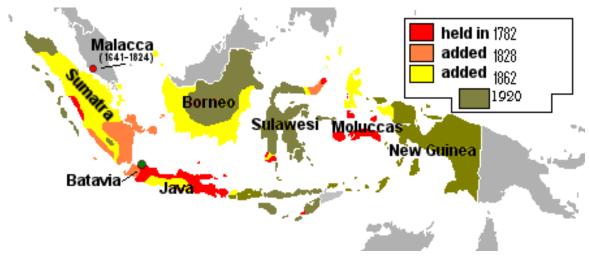

Figure 23 Dutch Expansion in the East Indies

#### 15.1 VOC Conquests

By 1669, the VOC was the richest private company the world had ever seen, with over 150 merchant ships, 40 warships, 50,000 employees, a private army of 10,000 soldiers, and a dividend payment of 40% on the original investment. The VOC was temporarily forced to halt trade in Europe during the Third Anglo-Dutch War, and this resulted in the spike in the price of pepper, and the shares of the VOC dropped. During the later 1600's the VOC gained monopolies over the sugar, rice, opium trade in the East Indies. The VOC was able to control trade on the island of Celebes (present day Sulawesi). Around 1720, the VOC began to decline, and would never again be as powerful as they were in the 1600's.

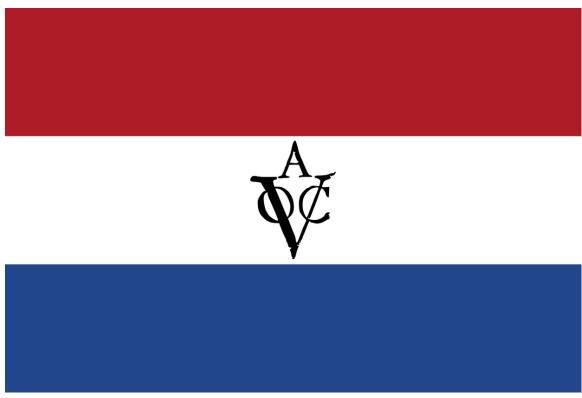

Figure 24 The VOC flag

During the early 1700's the VOC fought three wars of Javanese Succession. The first one resulted in the Dutch being allowed by the Sultan of Mataram to build forts anywhere on the Island of Java. The Second War of Javanese Succession resulted in further concessions on Java to the Dutch. The Third, and most decisive war, resulted in the Northern Coast of Java being put under control by the VOC, and Mataram was divided into different kingdoms. Banten, meanwhile, had become a territory of the VOC in 1753. During the end of the 1700's the VOC was able to establish control over a few small parts of Celebes.

## 15.2 Agreement With Britain

The bankrupt Dutch East India Company was liquidated on 1 January 1800, and its territorial possessions were nationalised as the Dutch East Indies. Anglo-Dutch rivalry in Southeast Asia continued to fester over the port of Singapore, which had been ceded to the British East India Company in 1819 by the sultan of Johore. The Dutch claimed that a treaty signed with the sultan's predecessor the year earlier had granted them control of the region. However, the impossibility of removing the British from Singapore, which was becoming an increasingly important centre of trade, became apparent to the Dutch, and the disagreement was resolved with the Anglo-Dutch Treaty of 1824. Under its terms, the Netherlands ceded Malacca and their bases in India to the British, and recognised the British claim to Singapore. In return, the British handed over Bencoolen, all of its property on Sumatra and agreed not to sign treaties with rulers in the "islands south of the Straits of Singapore". Thus the archipelago was divided into two spheres of influence: a British one, on the Malay Peninsula, and a Dutch one in the East Indies.

#### 15.3 Java

By 1800 all of Java was under Dutch rule excluding two Dutch vassal states. During the VOC period, the Dutch depended on the cooperation of the Javanese aristocratic class, which allowed them to rule indirectly. After the brief British rule, the Dutch came back and many Javanese found that they were in debt. In 1825 tensions broke out, Pangeran Diponegoro had started the revolt in 1825 after the Dutch decision to build a road across a sacred tomb. The troops of Diponegoro were very successful in the beginning, controlling the middle of Java and besieging Yogyakarta. Furthermore the Javanese population was supportive of Diponegoro's cause, whereas the Dutch colonial authorities were initially very indecisive. However, as the Java war prolonged, Diponegoro had difficulties in maintaining the numbers of his troops, and Dutch colonial army was able to fill its ranks with troops from Celebes and later on with troops from the Netherlands. The Dutch commander, General De Kock, was able to end the siege of Yogyakarta on September 25, 1825. In 1827 a guerrilla war began after the Dutch had gained the upperhand. In 1830 the Dutch invited Diponegoro to come and negotiate, but he was arrested during the meeting, and later exiled. After his exile, the rebellion fell apart. It is estimated 8,000 Dutch were killed, and possibly as many as 200,000 Javanese killed.

#### 15.4 Sumatra

Dutch expansion began first in Sumatra. By 1823, the eastern part of the island, including the important city of Palembang, was under Dutch control. In 1821 the Padri War broke out, and by the 1830's, western Sumatra had also fallen under Dutch control. Between the 1870s and the end of the century, colonial troops also defeated the fierce Batak ethnic group, living north of the Minangkabau.

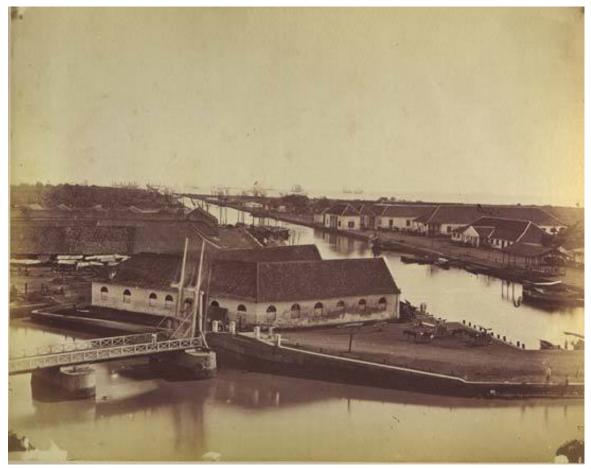

Figure 25 Batavia, 1870

The Dutch colonial government declared war on Aceh on 26 March 1873. Aceh is located on the Northern part of Sumatra. An expedition under Major General Köhler was sent out in 1874, which was able to occupy most of the coastal areas of the country. The Sultan requested received military aid from Italy and the United Kingdom in Singapore, and the army was therefore rapidly modernized. Aceh soldiers managed to kill Köhler. A second expedition led by General Van Swieten managed to capture the kraton (sultan's palace): the Sultan had however been warned, and had escaped capture. Intermittent guerrilla warfare continued in the region for ten years, with many victims on both sides. Around 1880 the Dutch strategy changed, and rather than continuing the war, they now concentrated on defending areas they already controlled, which were mostly limited to the capital city (modern Banda Aceh), and the harbor town of Ulee Lheue. In 1880 the Dutch declared the war as over, however, it broke out again in 1883. A British ship had crashed in Aceh, and the Sultan had used the sailors as hostages. Infuriated, the Dutch and British launched a joint invasion and forced the Sultan to had over the hostages. Open war was declared soon after. The Dutch achevied little success over the next few years, and an attempt to ally with a local failed. During the early 1890's the Dutch managed to gather valuable information from the Aceh government after Dr Snouck Hurgronje of the University of Leiden, then the leading Dutch expert on Islam, gained the trust of many Aceh leaders. He turned his information over to the Dutch. In 1898 Major J.B. van Heutsz, was proclaimed governor of Aceh, and with his lieutenant, later Dutch Prime Minister Hendrikus Colijn, would finally conquer most of Aceh. In an attempt to crush remaining resistance, a few villages were burned and about 3,000 Acehnese were killed. By 1904 Aceh was under Dutch control(although a limited guerrilla resistance remained), and had an indigenous government that cooperated with the colonial state. Estimated total casualties on the Aceh side range from 50,000 to 100,000 dead, and over a million wounded.

#### 15.5 Celebes

At the time of the end of the VOC, only a small part of Celebes, mostly the coasts, were under Dutch rule. The Dutch gradually expanded into the island, by means of treaties and wars, and by the late 1800s only the two states of Bone, and Gowa were still independent. Both states were largely dominated by the Dutch. In 1905 Bone lost its independence, and in 1911 the same happened with Gowa.

#### 15.6 Borneo

Although the VOC had controlled the trade of Borneo for some time, they did not have any control over the island itself. Dutch influence was established on the west coast in the early 1800s. During the early to mid 1800's the Dutch conquered the Malay city-states on the south coast of Borneo. The Dutch called their new colony Kalimantan, from a native word that means "River of Diamonds." In 1850, the Dutch launched an offensive into western Borneo. Over the next few decades the Dutch gradually pushed deeper into the huge island of Borneo. In 1905 the final borders were established with the British to separate North and South Borneo.

#### 15.7 New Guinea

In 1828 the Dutch formally claimed the west part of the island. The first establishment was in Merkusoord/Fort Du Bus, in 1828 and abandoned in 1836. The Netherlands established trading posts in the area after Britain and Germany recognised the Dutch claims in treaties of 1885 and 1895. The first permanent administrative posts, at Fakfak and Manokwari, were not set up until 1898. In 1923, the Nieuw Guinea Beweging (New Guinea Movement) was created in the Netherlands by ultra right-wing supporters calling for Dutchmen to create a tropical Netherlands in Papua. This prewar movement without full government support was largely unsuccessful in its drive, but did coincide with the development of a plan for Eurasian settlement of the Dutch Indies to establish Dutch farms in northern West New Guinea.

### 15.8 Smaller Islands

During this time, the lesser islands came under Dutch control. Islands, such as the Moluccas had been under Dutch control for centerius. Other islands such as Nias had resisted attempts by the Dutch to force them under their control. Nias would finally fall in 1863. It was not until 1908 that Bali, just off the east coast of Java, would fall. The island of Sumba would not fall until even a year later. It was by this time that the Dutch East Indies would reach their greatest extent, stretching over 3,000 miles from Sumatra, to New Guinea.

# 16 Suriname and the Caribbean

The Dutch West India company was abolished in 1791, and its colonies in Suriname and the Caribbean brought under the direct rule of the state. The economies of the Dutch colonies in the Caribbean had been based on the smuggling of goods and slaves into Spanish America, but with the end of the slave trade in 1814 and the independence of the new nations of South and Central America from Spain, profitability rapidly declined. Dutch traders moved en masse from the islands to the United States or Latin America, leaving behind a small populations with little income and which required subsidies from the Dutch government. The Antilles were combined under one administration with Suriname from 1828 to 1845. Slavery was not abolished in the Dutch Caribbean colonies until 1863, long after those of Britain and France, though by this time only 6,500 slaves remained. In Suriname, slave holders demanded compensation from the Dutch government for freeing slaves, whilst in Sint Maarten, abolition of slavery in the French half in 1848 led slaves in the Dutch half to take their own freedom. In Suriname, after the abolition of slavery, Chinese workers were encouraged to immigrate as indentured labourers, as were Javanese, between 1890 and 1939.

Decolonization (1942-1975)

## 17 German Invasion of the Netherlands

#### 17.1 The Invasion

On the morning of May 10, 1940 the Dutch awoke to the sound of aircraft engines roaring in the sky. Nazi Germany had commenced operation Fall Gelb and attacked the Netherlands, Belgium, France and Luxembourg: in the case of the Low Countries without a declaration of war given before hostilities. The Luftwaffe was guaranteed air superiority over the Netherlands. The Dutch Air Force, the Militaire Luchtvaartafdeling (ML), had a strength of 144 combat aircraft, half of which were destroyed within the first day of operations. The remainder was dispersed and accounted for only a handful of Luftwaffe aircraft shot down. In total the ML flew a mere 332 sorties losing 110 of its aircraft. The German 18th Army secured all the strategically vital bridges in and toward Rotterdam, which penetrated Fortress Holland (The main area of Dutch defence) and bypassed the New Water Line from the south. However, an operation organised separately by the Luftwaffe to seize the Dutch seat of government, Battle for The Hague, ended in complete failure. The airfields surrounding the city (Ypenburg, Ockenburg, and Valkenburg) were taken with heavy casualties and transport aircraft losses, only to be lost that same day to counterattacks by the two Dutch reserve infantry divisions. The Dutch captured or killed 1,745 Fallschirmjäger, shipping 1,200 prisoners to England. The Luftwaffe's Transportgruppen also suffered heavily. Transporting the German paratroops had cost it 125 Ju 52 destroyed and 47 damaged, representing 50 percent of the fleet's strength. Most of these transports were destroyed on the ground, and some whilst trying to land under fire, as German forces had not properly secured the airfields and landing zones.

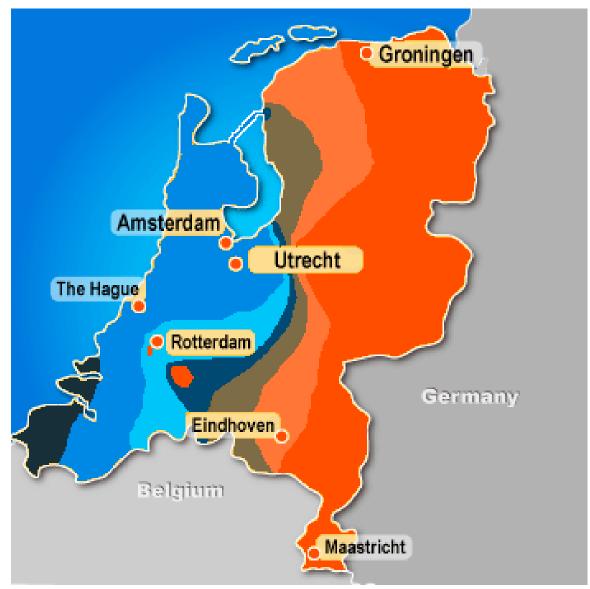

Figure 26 The German Advance Day by Day

The French 7th Army failed to block German armoured reinforcements of the 9th Panzer Division; they reached Rotterdam on 13 May. That same day in the east the Dutch retreated from the Grebbe Line to the New Water Line, when a counter-offensive to contain a German breach had failed. An attempt by the Germans to cross the Afsluitdijk in the North, a thin dike that stretches from Friesland to North-Holland, failed. The German troops were unable to pass the Dutch fortifications and had to withdraw to their original positions. The Dutch Army, still largely intact, surrendered in the evening of 15 May after the Bombing of Rotterdam by Heinkel He 111s of Kampfgeschwader 54 on the 14th killing about 900 civilians, and threats to do the same to other major Dutch Cities. They considered their strategic situation to have become hopeless and feared a further destruction of the major Dutch cities. However, the Dutch troops in Zealand and the colonies continued the fight while Queen Wilhelmina established a government-in-exile in

Britain.

## **18 Japanese Invasion**

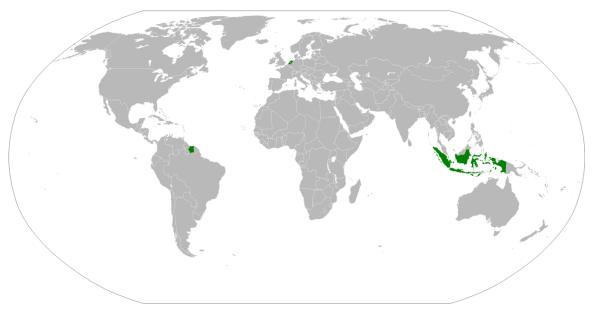

Figure 27 The Dutch Empire prior to WWII

Dutch, Australian, British and United States forces fought the Japanese during the Dutch East Indies campaign. From January 1, 1942, Allied forces in South East Asia formed the American-British-Dutch-Australian Command (ABDACOM), under the British General Archibald Wavell. ABDACOM's control of the "Malay Barrier" (also known as the "East Indies Barrier") was considered vital to the Allies' global strategy. However, Japanese advances over the next several weeks split the Allied forces, and ABDACOM was dissolved on February 25. Allied operations in Indonesia (except Sumatra) were later controlled by the South West Pacific Area command, under General Douglas MacArthur.

#### 18.1 Borneo

In 1941, Borneo was divided between the Dutch East Indies and British crown colonies. The northern part was udner British control and the southern, and larger part, war under Dutch control.

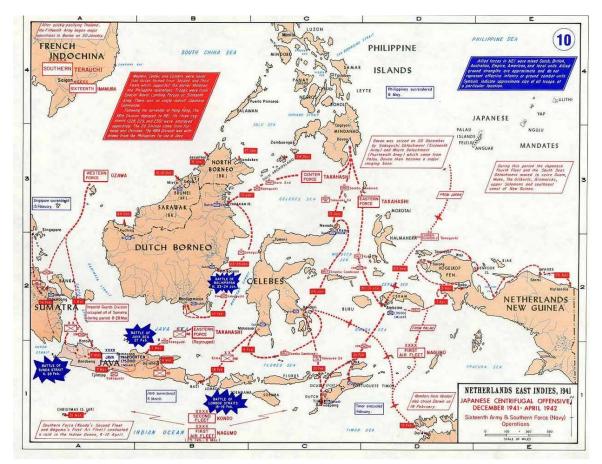

Figure 28 Japanese Invasion

On December 13, 1941 the invasion began, soon after the Japanese bombing of Peral Harbor. The lightly defended North Borneo was overrun by the Japanese in early January. On December 22, the Japanese bombed the Dutch defences, and occupied their oil fields. The Dutch, and remaining British troops retreated into the Jungle covered mountains where they began a 10 week long Gurellia War campaign before surrendering in April of 1942. During January, on an island off of Boerno, 1,300 Dutch troops who had burned oil fields to prevent them from falling into Japanese hands, were all exuecuted, many of them were killed by samurais.

#### 18.2 Manado

On the island of Celebes (now known as Sulawesi),1,500 Dutch troops were attacked by a much larger force of Japanese on the Minahasa peninsula. The Japanese launched a combined air and ground attack, in an attempt to capture a strategic airfield. After two days of fighting, seeing that the battle was lost, the Dutch troops retreated inland and started a Gurillea War. By the end of February, most had been captured and many of them were executed.

#### 18.3 Ambon

On January 30 the Japanese launched an attack on the island of Ambon. The island was first bombed, and the invaded by sea. Within a day of the Japanese landings, the Dutch detachments in their vicinity were overrun and/or had withdrawn. On January 31, after the fall of Batugong, the Japanese surrounded the Dutch troops, and they were forced to surrender. After dawn on February 2, the main Australian force on Nona plateau, commanded by Lieutenant Bill Jinkins, was in danger of encirclement. Jinkins ordered a withdrawal to Amahusu, where he became aware that the Dutch had surrendered. By the morning of February 3, the Australians around Eri were struggling to cope with increasing air and naval attacks, wounded Australians, the influx of Dutch personnel, diminishing supplies and widespread fatigue. Soon after it was agreed that they would surrender. Allied casualties in the battle were relatively light. However, at intervals for a fortnight after the surrender, Imperial Japanese Navy personnel chose more than 300 Australian and Dutch prisoners of war at random and executed them. This was in revenge for the sinking of a Japanese Minesweeper.

#### 18.4 Palembang

On February 13 the Japanese launched an attack on Palembang, Sumatra. They dropped paratroopers over strategic airfields around the area. Although they failed to take the Airfield, they did manage to take the entire complex of an oil refinery, undamaged. The Allies launched a counter attack an retook the refinery, but with heavy casualties. On the morning of February 13, a river boat commandeered by the British Royal Navy, HMS Li Wo — under Lieutenant Thomas Wilkinson — ferrying personnel and equipment between Singapore and the Dutch East Indies, ran into the Japanese fleet carrying the main invasion force. On February 15, an ABDA naval force of five cruisers, HNLMS De Ruyter, HNLMS Java and HNLMS Tromp, HMS Exeter, HMAS Hobart and 10 destroyers, under Admiral Karel Doorman, made an abortive attempt to intercept the Japanese force. Planes from Ryujo and land-based aircraft made a series of attacks on the Allied ships, forcing them to withdraw to the south of Sumatra. As the Japanese landing force approached Sumatra. The remaining Allied aircraft attacked it, and the Japanese transport ship Otawa Maru was sunk. Hurricanes flew up the rivers, machine-gunning Japanese landing craft. However, on the afternoon of February 15, it was ordered that all Allied aircraft were ordered to Java, where a major Japanese attack was anticipated, and the Allied air units had withdrawn from southern Sumatra by the evening of February 16, 1942. Other personnel were evacuated by ships to Java or India.

#### 18.5 Timor

During the night of February 19–February 20, the Imperial Japanese Army's 228th Regimental Group, under the command of Col. Sadashichi Doi, began landing in Timor. Portuguese Timor had been occupied by the Dutch in the previous year. During the night, Dutch and Australian troops managed to inflict heavy casualties onto the Japanese invaders, but failed to stop them. The Australian commandos withdrew south and east into the mountainous interior, and about 200 Dutch East Indies troops, headed southwest toward the border with Dutch Timor. It is believed that all but one of the POW's was exucuted. On the same night, Allied forces in Netherlands Timor were under extremely intense air attacks. This caused the Australian Airforce to withdraw to Australia. The bombing was followed up by the landing of the main body of the Japanese invasion force, on the undefended southwest side of the island. Light tanks were landed to support the Japanese infantry, and the force advanced north, cutting off the Dutch positions in the west. As the Dutch retreated, the destruction of an airfield was ordered, however, Japanese Paratroops were dropped onto the field. Despite killing most of the Japanese paratroopers, the Dutch surrendered due to the fact they were low on ammunition. By the end of February, the Japanese controlled most of Netherlands Timor. However, many Australian and Dutch troops had withdrawn to the South part of the island and began a Guerrilla War. During August, Japanese forces began to burn and/or bomb villages believed to have assisted the Allies, with huge civilian casualties. During the summer of 1942 the Japanese launched an assault deeper into the island, and difficult campaign, forced the remaining allied troops to withdraw in February of 1943. By the end of the campaign, between 40,000-70,000 civilians of Timor had been killed.

### 18.6 1st Java Sea

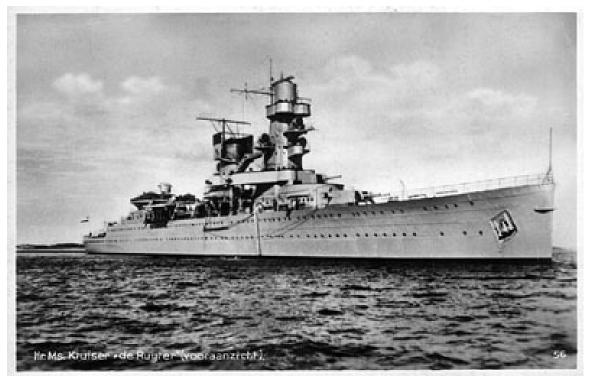

Figure 29 The Dutch Ship De Ruyter

In an attempt to stop the Japanese fleet, which was going to land at Java, the Dutch-American-British-Australian fleets set off to find the Japanese fleet. The fleets sighted each other on February 27. During the engagement, the allied ships *Kortenaer* and *Electra* were

both sunk. Within two hours after engagement, the Allied Fleet broke off from battle covered by a smoke screen laid by 4 American destroyers. As they withdrew, the allied ships ran into mines, which sunk *Jupiter*. During the night the two fleets encountered each other again, and the Dutch ships *De Ruyter*(named after Michiel de Ruyter) and *Java* were sunk. During this time, the Dutch commander Karel Doorman was killed.

#### 18.7 Java

The Japanese troops landed at three points on Java shore on March 1, 1942. The West Java invasion convoy landed on Bantam Bay near Merak and Eretan Wetan. The West Java convoy had previously fought in the Battle of Sunda Strait, a few hours prior to the landings.

#### 18.7.1 West Java Campaign

On March 1, the invaders set up new headquarters at Serang. On March 2nd, a Japanese detachment was sent to cut off an allied escape route. The detachment arrived at Rangkasbitung and continued to Leuwiliang, 24 kilometres (15 mi) west of Buitenzorg. The Australian and American troops put up stiff resistance, destroying many Japanese trucks and tanks and holding up the Japanese for two days before being forced to withdraw. Around the same time, two other detachments headed westwards to Madja (Maja) and Balaradja(Balaraja). They found many of the bridges already destroyed by the retreating Dutch and were forced to find other routes; some units took the opportunity to make for Buitenzorg. On March 4, the Dutch commander decided to withdraw his forces from Batavia and Buitenzorg to reinforce the defence of Bandoeng. The following evening Dutch troops in Batavia surrendered. By dawn of March 6, the Japanese troops had attacked Buitenzorg, which was guarded by the KNIL(Royal Dutch East Indies Army). In the morning Buitenzorg was occupied, while a large number of Allied soldiers had retreated to Bandoeng. The Japanese continued to pursue the Dutch troops for the next 3 days, capturing Tjiandjoer and Tjimahi. On the same day Bandoeng was also occupied by the Japanese.

#### 18.7.2 East Java Campaign

The Japanese first landed on March 1,on Kragan, a small village in East Java. The Dutch forces who resisted the landing were quickly subdued. The Japanese occupied Tjepoe on March 2 and occupied Bodjonegoro on March 3. The Japanese proceeded further and overwhelmed the Dutch defences at the Ngawi Regency, Tjaroeban, Ngandjoek, Kertosono, Kediri and Djombang. At Porong, near Surabaya, Dutch and American troops gave fierce resistance to the incoming Japanese. Eventually the Allied troops under Major-General Gustav A. Ilgen had to retreat to the island of Madura upon the completion of demolition of the city's infrastructure. On the evening of March 9, Major-General Ilgen, commander of the KNIL in East Java, signed the instrument of surrender. The Japanese moved southward with main objective to occupy Tjilatjap in order to capture the harbour and block the retreat to Australia. In one week, they advanced rapidly and overcame all Dutch army defence found in Blora, Soerakarta, Bojolali, Jogjakarta, Magelang, Salatiga, Ambarawa and Poerworedjo. Also during this time the invades captured Keboemen and Purwokerto.

### 18.8 Dutch Surrender

By March 7, defeat was inevitable, with Tjilatjap already in Japanese hands. Soerabaja was being evacuated while Japanese troops were rapidly converging on Bandoeng from both the north and the west. At 09:00 on March 8 the Commander-in-Chief of the Allied forces, Ter Poorten, announced the surrender of the Royal Netherlands East Indies Army in Java. The Dutch Governor, Jonkheer Dr. A.W.L. Tjarda Van Starkenborgh Stachouwer and Lieutenant-General Ter Poorten, together with Major-General Jacob J. Pesman, the commander of the Bandoeng District, met the Japanese Commander-in-Chief, Lieutenant-General Hitoshi Imamura at Kalidjati that afternoon and agreed to the capitulation of all the troops. On March 12, 1942, the senior British, Australian and American commanders were summoned to Bandoeng where the formal instrument of surrender was signed in the presence of the Japanese commander in the Bandoeng area, Lieutenant-General Masao Maruyama, who promised them the rights of the Geneva Convention for the protection of prisoners of war.

### 18.9 Aftermath

Initially Japanese occupation was welcomed by the Indonesians as liberators. During the occupation, the Indonesian nationalist movement increased in popularity. In July 1942, leading nationalists like Sukarno accepted Japan's offer to rally the public in support of the Japanese war effort. Both Sukarno and Mohammad Hatta were decorated by the Emperor of Japan in 1943. During the occupation, the Japanese encouraged and backed Indonesian nationalistic feeling, created new Indonesian institutions and promoted nationalist leaders such as Sukarno. In the decades before the war, the Dutch had been overwhelmingly successful in suppressing the small nationalist movement in Indonesia such that the Japanese proved fundamental for the coming Indonesian independence.

# **19** Indonesian Independence

### **19.1 Initial Declaration**

Two days after the Japanese surrender in August 1945, Sukarno and fellow nationalist leader, Mohammad Hatta, declared Indonesian independence. The Netherlands, only very recently freed from German occupation itself, initially lacked the means to respond, allowing Republican forces to establish de facto control over parts of the huge archipelago, particularly in Java and Sumatra. On the other hand, in the less densely populated outer islands, no effective control was established by either party, leading at times to chaotic conditions.

## 19.2 British Military Action

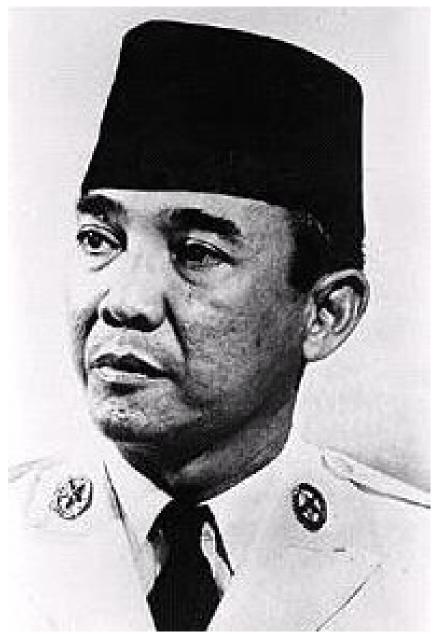

Figure 30 Sukarno, the leader of Indonesian Independence

Initially the United Kingdom sent in troops to take over from the Japanese and soon found itself in conflict with the fledgling government. British forces brought in a small Dutch military contingent which it termed the Netherlands Indies Civil Administration (NICA). When a member of the NICA raised a Dutch flag on a hotel in the country's second-largest city, Surabaya, Indonesian nationalists overran the Japanese proxies guarding the hotel and tore the blue stripe off the flag, forming the red-and-white Indonesian flag. On November 10, 1945, Surabaya was attacked by British forces, leading to a bloody street-to-street battle. The battle for Surabaya was the bloodiest single engagement in the war and had successfully demonstrated the determination of the rag-tag nationalist forces. It also made the British reluctant to be sucked into a war it did not need, considering how outstretched their resources in southeast Asia were during the period after the Japanese surrender.

### 19.3 Dutch Military action

As a consequence, the Dutch were asked to take back control, and the number of NICA forces soon increased dramatically. Initially the Netherlands negotiated with the Republic and came to an agreement at Linggarjati, in which the 'United States of Indonesia' were proclaimed, a semi-autonomous federal state keeping as its head the Queen of the Netherlands. Both sides increasingly accused each other of violating the agreement, and as consequence the hawkish forces soon won out on both sides. A major point of concern for the Dutch side was the fate of members of the Dutch minority in Indonesia, most of whom had been held under deplorable conditions in concentration camps by the Japanese. The Indonesians were accused (and guilty) of not cooperating in liberating these prisoners.

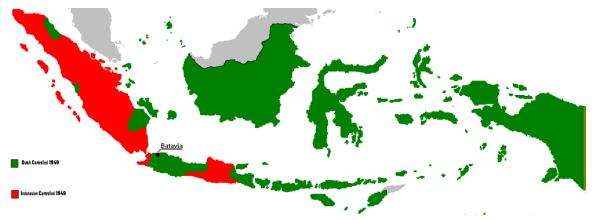

Figure 31 Situation in Indonesia/Dutch East Indies, 1949

The Netherlands government then mounted a large military force to regain what it believed was rightfully its territory. The two major military campaigns that followed were declared as ere 'police actions' to downplay the extent of the operations. There were atrocities and violations of human rights in many forms by both sides in the conflict. Some 6,000 Dutch and 150,000(including civilians) Indonesians are estimated to have been killed. Although the Dutch and their indigenous allies managed to defeat the Republican Army in almost all major engagements and during the second campaign even to arrest Sukarno himself, Indonesian forces continued to wage a major guerrilla war under the leadership of General Sudirman who had escaped the Dutch onslaught. A few months before the second Dutch offensive, communist elements within the independence movement had staged a failed coup, known as Madiun Affair, with the goal of seizing control of the republican forces.

### 19.4 Independence and Netherlands New Guinea

With the United States government threatening to withdraw the Marshall Plan funds, which were vital to the Dutch rebuild after the Second World War, the Netherlands government was forced back into negotiations, and after the Round Table conference in The Hague, the Dutch finally recognised Indonesian independence on December 27, 1949. At the time, other than most of Sumatra, and small parts of Java, all of Indonesia was under Dutch control. New Guinea was the only part of the East Indies not given up. Elections were held across Dutch New Guinea in 1959 and an elected New Guinea Council officially took office on April 5, 1961, to prepare for full independence by the The Dutch endorsed the council's selection of a new national end of that decade. anthem and the Morning Star as the new national flag on December 1, 1961. Indonesia attempted to invade the region on December 18, 1961. Following some skirmishes between Indonesian and Dutch forces an agreement was reached and the territory was placed under United Nations administration in October 1962. It was subsequently transferred to Indonesia in May 1963. The territory was formally annexed by Indonesia in 1969.

# **20** Suriname Independence

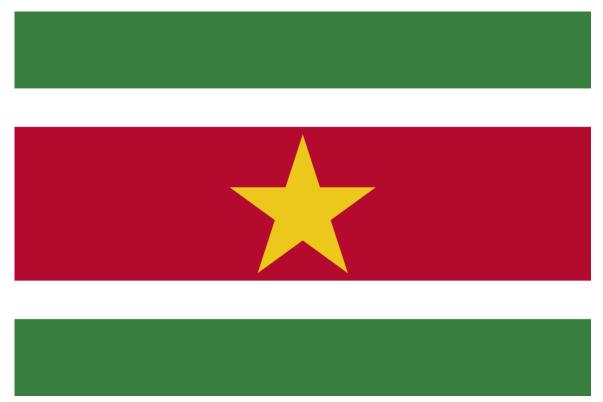

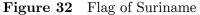

In 1954, under the "*Statute of the Realm*", the Netherlands, Suriname and the Netherlands Antilles (at the time comprising Aruba) became a composite kingdom. The former colonies were granted autonomy save for certain matters including defense, foreign affairs and citizenship, which were the responsibility of the Realm. In 1969, unrest in Curaçao led to Dutch marines being sent to quell rioting. In 1973, negotiations started in Suriname for independence, and full independence was granted on November 25, 1975. Henk Arron became the first Prime Minister of Suriname. 60,000 immigrants took the opportunity of moving to the Netherlands because many feared Suriname could not survive as an independent country.

Legacy

## 21 Language

Let us work toward greater cooperation with all Caribbean "Countries, whether we speak English, Dutch, French or Spanish, whether we are independent or not, and whether we be island or continental territories.

—SAID MUSA

"

A small minority of Indonesians can speak a degree of Dutch. Many Indonesian lawyers and historians can speak Dutch due to historical ties, as do those of the older generation who were schooled in Dutch. Many Indonesian words have come from Dutch. One scholar argues that 20% of Indonesian words can be traced back to Dutch words. The century and half of Dutch rule in Ceylon and southern India left few to no traces of the Dutch language. In Suriname, Dutch has left its mark as it is the official language of the country. About 60% of the population speaks it as their first language, and most of the remaining 40% know Dutch as well. In Aruba, Bonaire, and Curaçao, Dutch is the official language but spoken as a first language by only by seven to eight percent of the population, although most people on the islands can speak the language and the education system on these islands is in Dutch at some or all levels. The lingua franca of Aruba, Bonaire and Curaçao is Papiamento, a creole language that originally developed among the slave population of the islands. The population of the three northern Antilles, Sint Maarten, Saba, and Saint Eustatius, is predominantly English-speaking.

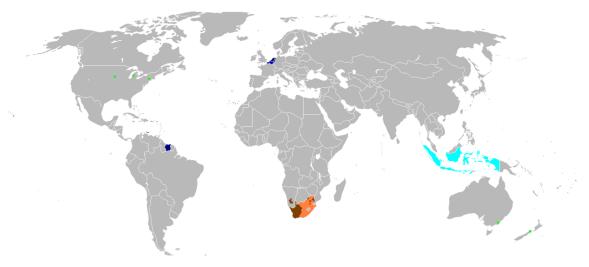

Figure 33 The Dutch language today.

In New Jersey in the United States, a dialect of Dutch, Jersey Dutch, spoken by descendants of seventeenth century Dutch settlers in Bergen and Passaic counties, was noted to still be spoken as late as 1921. Former American President Franklin Roosovelt said he remembered hearing Dutch spoken when he was growing up in the Hudson Valley. Arguably, greatest linguistic legacy of the Netherlands was in its colony in South Africa, which attracted large numbers of Dutch farmer (in Dutch, Boer) settlers, who spoke a simplified form of Dutch called Afrikaans, which is largely mutually intelligible with Dutch. After the colony passed into British hands, the settlers spread into the hinterland, taking their language with them. Today, there are 10 million people for whom Afrikaans is either a primary and secondary language, compared with 25 million worldwide speakers of Dutch.

## 22 Place Names

New York City was once called New Amsterdam. Parts of New York City are named after original Dutch colonial settlements: Brooklyn, after Breukelen, Harlem after Haarlem. Staten Island, was originally called Staten Eylandt after the Dutch parliament (Staten) who paid for the expeditions up the Hudson River. The place Old Town on Staten Island was originally called Oude Dorp, which in English means Old Town. The last Director-General of the colony of New Netherland, Peter Stuyvesant, has given his name to a street, a neighborhood and a few schools in New York City. In Columbia County, near Albany, there is a town named Stuyvesant.

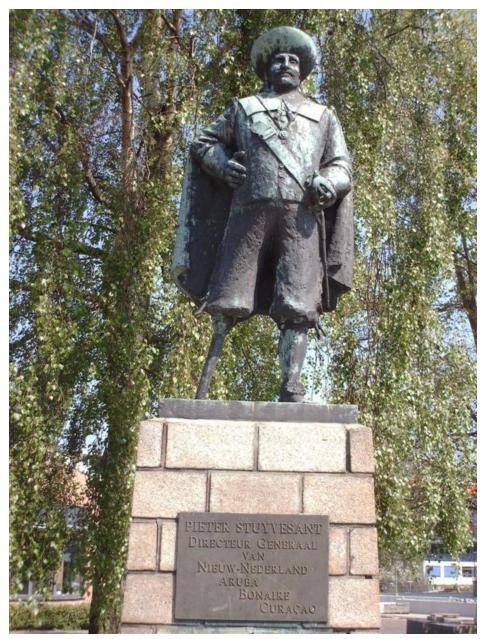

Figure 34 Monument of Peter Stuyvesant, it reads "Pieter Stuyvesant, Director General of New Netherland and Aruba"

The following towns in New York have names that were derived from Dutch: Claverack, Cobleskill, Greenbush (East and North), Kinderhook, Plattekill, Nassau, Poestenkill, Rensselaer, Saugerties, Valatie, Voorheesville, Watervliet, and Wynantskill. Many towns and cities in Suriname share names with cities in the Netherlands, such as Alkmaar, and Groningen.

# 23 Architecture

In the Surinamese Capital of Paramaribo, the Dutch Fort Zeelandia still stands today. In the centre of Malacca, Malaysia, the Stadhuys Building and Christ Church still stand. There are still some archaeological remains of Fort Goede Hoop (modern Hartford) and Fort Orange (modern Albany).

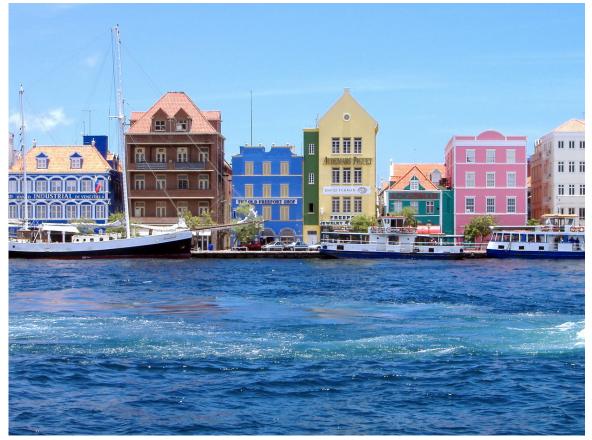

Figure 35 Dutch styled houses in Willemstad

Dutch architecture is easy to see in Aruba, Curaco, and Bonaire. The Dutch style buildings are especially visible in Willemstad, with its steeply pitched gables, large windows and soaring finials.

Appendices

# 24 Dutch Kings and Queens

Here are the Kings and Queens of the Netherlands, since the modern government was formed in 1815.

|   | Name             | Reign     | Notes                                     |
|---|------------------|-----------|-------------------------------------------|
| 1 | King William I   | 1815-1840 | William I, born Willem Frederik Prins     |
|   |                  |           | van Oranje-Nassau (The Hague, August      |
|   |                  |           | 24, 1772 - Berlin, December 12, 1843),    |
|   |                  |           | was the first King of the Netherlands. He |
|   |                  |           | succeeded his father as head of the House |
|   |                  |           | of Orange-Nassau in 1805, was named       |
|   |                  |           | 'Sovereign Prince' of the Netherlands in  |
|   |                  |           | 1813, proclaimed himself King in 1815,    |
|   |                  |           | and abdicated in 1840. William I was      |
|   |                  |           | also the Grand Duke of Luxembourg af-     |
|   |                  |           | ter 1815 and Duke of Limburg after 1839   |
|   |                  |           | until his abdication in 1840.             |
| 2 | King William II  | 1840-1849 | William II (William Frederick George      |
|   |                  |           | Louis) (December 6, 1792 – March 17,      |
|   |                  |           | 1849) was King of the Netherlands,        |
|   |                  |           | Grand Duke of Luxembourg, and Duke        |
|   |                  |           | of Limburg from October 7, 1840 until     |
|   |                  |           | his death.                                |
| 3 | King William III | 1849-1890 | William III (Willem Alexander Paul        |
|   |                  |           | Frederik Lodewijk van Oranje-Nassau)      |
|   |                  |           | (February 19, 1817 – November 23, 1890)   |
|   |                  |           | was from 1849 King of the Netherlands     |
|   |                  |           | and Grand Duke of Luxembourg until his    |
|   |                  |           | death and the Duke of Limburg until the   |
|   |                  |           | abolition of the Duchy in 1866.           |

|   | Name                     | Reign                     | Notes                                                                                                    |
|---|--------------------------|---------------------------|----------------------------------------------------------------------------------------------------|
| 4 | Name<br>Queen Wilhelmina | <b>Reign</b><br>1890-1948 | Wilhelmina (Wilhelmina Helena Pauline<br>Marie of Orange-Nassau; August 31,<br>1880 – November 28, 1962) was queen<br>regnant of the Kingdom of the Nether-<br>lands from 1890 to 1948. She ruled the<br>Netherlands for fifty-eight years, longer<br>than any other Dutch monarch. Her<br>reign saw many turning points in both<br>Dutch and world history: World War I<br>and World War II, the Great Crisis of |
|   |                          |                           | 1933, as well as the decline of the Nether-<br>lands as a major colonial empire. Outside<br>the Netherlands she is primarily remem-<br>bered for her role in the Second World<br>War, in which she proved to be a great<br>inspiration to the Dutch resistance, as<br>well as a prominent leader of the Dutch<br>government in exile.                                                                             |
| 5 | Queen Juliana            | 1948-1980                 | Juliana (Juliana Emma Louise Marie<br>Wilhelmina van Oranje-Nassau; April 30,<br>1909 – March 20, 2004) was Queen reg-<br>nant of the Kingdom of the Netherlands<br>from her mother's abdication in 1948 to<br>her own abdication in 1980.                                                                                                    |
| 6 | Queen Beatrix            | 1980-2013                 | Beatrix (Beatrix Wilhelmina Armgard);<br>born January 31, 1938) was the Queen<br>regnant of the Kingdom of the Nether-<br>lands April 30, 1980 - April 30, 2013,<br>when she abdicated.                                                                                                    |

# 25 Stadtholders of Holland

|   | Name                | In Office       | Notes                       |
|---|---------------------|-----------------|-----------------------------|
| 1 | William I of Orange | (1572)1581-1584 | William I of Orange,        |
|   |                     |                 | also known as William       |
|   |                     |                 | the Silent, was the main    |
|   |                     |                 | leader of the Dutch re-     |
|   |                     |                 | volt against the Spanish    |
|   |                     |                 | that set off the Eighty     |
|   |                     |                 | Years' War and resulted     |
|   |                     |                 | in the independence of the  |
|   |                     |                 | Dutch Republic. He was      |
|   |                     |                 | elected as Stadtholder in   |
|   |                     |                 | 1572, although Phillip II,  |
|   |                     |                 | the King of Spain, had      |
|   |                     |                 | appointed another one.      |
|   |                     |                 | William the Silent was      |
|   |                     |                 | assassinated in 1584. In    |
|   |                     |                 | the Netherlands, he is also |
|   |                     |                 | known as the Vader des      |
|   |                     |                 | Vaderlands, "Father of      |
|   |                     |                 | the Fatherland", and the    |
|   |                     |                 | Dutch national anthem,      |
|   |                     |                 | Het Wilhelmus, is written   |
|   |                     |                 | in his honor.               |
| 2 | Maurits of Nassau   | 1585-1625       | Became stadtholder of       |
|   |                     |                 | Holland in 1585. He was     |
|   |                     |                 | appointed captain-general   |
|   |                     |                 | of the army in 1587. He     |
|   |                     |                 | led many campaigns that     |
|   |                     |                 | turned the tide of the re-  |
|   |                     |                 | volt against Spain. Died    |
|   |                     |                 | in 1625.                    |

This is a list of Stadtholders of Holland since Independence was declared in 1581.

|   | Name                         | In Office | Notes                                  |
|---|------------------------------|-----------|----------------------------------------|
| 3 | Frederik Hendrik of Orange   | 1635-1647 | Brother of Maurits of                  |
|   |                              |           | Nassau. Frederick Henry                |
|   |                              |           | proved himself almost                  |
|   |                              |           | as good a general as his               |
|   |                              |           | brother, and a far more                |
|   |                              |           | capable statesman and                  |
|   |                              |           | politician. For twenty-two             |
|   |                              |           | years he remained at the               |
|   |                              |           | head of government in the              |
|   |                              |           | United Provinces, and in               |
|   |                              |           | his time the power of the              |
|   |                              |           | stadtholderate reached its             |
|   |                              |           | highest point. On Fred-                |
|   |                              |           | erick Henry's death, he                |
|   |                              |           | was buried with great                  |
|   |                              |           | pomp beside his father                 |
|   |                              |           | and brother at Delft.                  |
| 4 | William II Prince of Orange  | 1647-1650 | Opposed acceptance of                  |
|   |                              |           | the Treaty of Münster,                 |
|   |                              |           | despite the fact that it               |
|   |                              |           | recognized the indepen-                |
|   |                              |           | dence of the Netherlands.              |
|   |                              |           | Died from smallpox in                  |
|   |                              |           | 1650.                                  |
| - | First Stadtholderless Period | 1650-1672 |                                        |
| 5 | William III of Orange        | 1672-1702 | Became Stadtholder in                  |
|   |                              |           | 1672 after the murder of               |
|   |                              |           | Johan de Witt. He lead                 |
|   |                              |           | the Dutch in the Franco-               |
|   |                              |           | Dutch War. He invaded                  |
|   |                              |           | England in 1688 and be-                |
|   |                              |           | came King. He served as                |
|   |                              |           | Stadtholder and King un-               |
|   | Cocond Stadthalderless D     | 1709 1747 | til his death in 1702.                 |
| - | Second Stadtholderless Pe-   | 1702-1747 |                                        |
| 6 | riod<br>William IV of Orange | 1747 1751 | Weg oppoints 1                         |
| 6 | William IV of Orange         | 1747-1751 | Was appointed<br>Stadtholder after the |
|   |                              |           |                                        |
|   |                              |           | French Army entered                    |
|   |                              |           | Flanders. He was very                  |
|   |                              |           | popular among the peo-                 |
|   |                              |           | ple, and served until his              |
|   |                              |           | death in 1751.                         |

|   | Name                | In Office | Notes                       |
|---|---------------------|-----------|-----------------------------|
| 7 | William V of Orange | 1751-1795 | The last Stadtholder of     |
|   |                     |           | the Dutch Republic. His     |
|   |                     |           | reign was longer than       |
|   |                     |           | any other Stadtholder       |
|   |                     |           | of Holland. He became       |
|   |                     |           | Stadtholder at age 3. He    |
|   |                     |           | served at Stadtholder un-   |
|   |                     |           | til 1795 when France in-    |
|   |                     |           | vaded and conquired the     |
|   |                     |           | country. In 1795 he fled    |
|   |                     |           | to the safety of his former |
|   |                     |           | enemy, England. He died     |
|   |                     |           | in exile at Brunswick, now  |
|   |                     |           | in Germany in 1806.         |

# 26 Governors-General of the Dutch East Indies

This is a list of the Governors-General of the Dutch east Indies. From 1610-1796 it was under control of the Dutch East India Company.

|           | Name                  | In Office            | Notes                  |
|-----------|-----------------------|----------------------|------------------------|
| 1         | Pieter Both           | 1610-1614            | First Governor-        |
|           |                       |                      | General of the East    |
|           |                       |                      | Indies, after relen-   |
|           |                       |                      | quishing his posi-     |
|           |                       |                      | tion he drowned on     |
|           |                       |                      | his way back to the    |
|           |                       |                      | Netherlands.           |
| 2         | Gerard Reynst         | 1614-1615            | Died from dysentery    |
| 3         | Laurens Reael         | 1615-1619            | Reael resigned follow- |
|           |                       |                      | ing a dispute with the |
|           |                       |                      | VOC's leadership.      |
| 4  and  6 | Jan Pieterszoon Coen  | 1619-1623, 1627-1629 | Returned to the        |
|           |                       |                      | Netherlands in 1623,   |
|           |                       |                      | but was reapointed     |
|           |                       |                      | a few years later. He  |
|           |                       |                      | died in 1629.          |
| 5         | Pieter de Carpentier  | 1623-1627            | Left after being       |
|           |                       |                      | named head of the      |
|           |                       |                      | VOC. The Gulf          |
|           |                       |                      | of Carpentaria in      |
|           |                       |                      | northern Australia     |
|           |                       |                      | is named after him.    |
| 7         | Jacques Specx         | 1629-1632            |                        |
| 8         | Hendrik Brouwer       | 1632-1636            |                        |
| 9         | Anthony van Diemen    | 1636-1645            |                        |
| 10        | Cornelis van der Lijn | 1645-1650            |                        |
| 11        | Carel Reyniersz       | 1650-1653            |                        |
| 12        | Joan Maetsuycker      | 1653-1678            |                        |
| 13        | Rijkloff van Goens    | 1678-1681            |                        |
| 14        | Cornelis Speelman     | 1681-1684            |                        |
| 15        | Johannes Camphuys     | 1684-1691            |                        |
| 16        | Willem van Outhoorn   | 1691-1704            |                        |
| 17        | Joan van Hoorn        | 1704-1709            |                        |

|    | Name                  | In Office | Notes                 |
|----|-----------------------|-----------|-----------------------|
| 18 | Abraham van           | 1709-1713 | From 1709 until his   |
|    | Riebeeck              |           | death in 1713, he was |
|    |                       |           | the Governor-General  |
|    |                       |           | of the Dutch East In- |
|    |                       |           | dies. He was a keen   |
|    |                       |           | explorer, who under-  |
|    |                       |           | took several smaller  |
|    |                       |           | and a few larger voy- |
|    |                       |           | ages in the Indies.   |
| 19 | Christoffel van Swoll | 1713-1718 |                       |
| 20 | Hendrick Zwaarde-     | 1718-1725 |                       |
|    | croon                 |           |                       |
| 21 | Mattheus de Haan      | 1725-1729 |                       |
| 22 | Diederik Durven       | 1729-1732 |                       |
| 23 | Dirk van Cloon        | 1732-1735 |                       |
| 24 | Abraham Patras        | 1735-1737 |                       |
| 25 | Adriaan Valckenier    | 1737-1741 |                       |
| 26 | Johannes Thedens      | 1741-1743 |                       |
| 27 | Gustaaf Willem baron  | 1742-1750 |                       |
|    | van Imhoff            |           |                       |
| 28 | Jacob Mossel          | 1750-1761 |                       |
| 29 | Petrus Albertus van   | 1761-1775 |                       |
|    | der Parra             |           |                       |
| 30 | Jeremias van Riems-   | 1775-1777 |                       |
|    | dijk                  |           |                       |
| 31 | Reinier de Klerk      | 1777-1780 |                       |
| 32 | Willem Alting         | 1780-1796 |                       |
| 33 | Pieter Gerardus van   | 1796-1801 |                       |
|    | Overstraten           |           |                       |
| 34 | Johannes Siberg       | 1801-1805 |                       |
| 35 | Albertus Wiese        | 1805-1808 |                       |
| 36 | Herman Willem         | 1808-1811 |                       |
|    | Daendels              |           |                       |
| 37 | Jan Willem Janssens   | 1811      |                       |
| -  | Under British rule    | 1811-1816 |                       |
| 38 | G.A.G.Ph. Baron van   | 1816-1826 |                       |
|    | der Capellen          | 1000 1000 |                       |
| 39 | L.P.J. Burggraaf du   | 1826-1830 |                       |
|    | Bus de Gisignies /    |           |                       |
|    | Hendrik Merkus de     |           |                       |
| 40 | Kock                  | 1000 1000 |                       |
| 40 | Graaf van den Bosch   | 1830-1833 |                       |
| 41 | J.C. Baud             | 1833-1836 |                       |
| 42 | D.J. de Eerens        | 1836-1840 |                       |

|    | Name                  | In Office       | Notes                 |
|----|-----------------------|-----------------|-----------------------|
| 43 | C.S.W. Graaf van      | 1840-1841       |                       |
|    | Hogendorp             |                 |                       |
| 44 | P. Merkus             | 1841-1844       |                       |
| 45 | jhr J.C. Reijnst      | 1844-1845       |                       |
| 46 | J.J. Rochussen        | 1845-1851       |                       |
| 47 | A.J. Duijmaer van     | 1851-1856       |                       |
|    | Twist                 |                 |                       |
| 48 | C.F. Pahud            | 1856-1861       |                       |
| 49 | L.A.J.W. Baron Sloet  | 1861-1866       |                       |
|    | van de Beele          |                 |                       |
| 50 | P. Mijer              | 1866-1872       |                       |
| 51 | J. Loudon             | 1872-1875       |                       |
| 52 | J.W. van Lansberge    | 1875-1881       |                       |
| 53 | F. s'Jacob            | 1881-1883       |                       |
| 54 | O. van Rees           | 1883-1888       |                       |
| 55 | C. Pijnacker Hordijk  | 1888-1893       |                       |
| 56 | jhr. C.H.A. van Wi-   | 1893-1899       |                       |
|    | jck                   |                 |                       |
| 57 | W. Rooseboom          | 1899-1904       |                       |
| 58 | Johannes Benedictus   | 1904-1909       |                       |
|    | van Heutsz            |                 |                       |
| 59 | A.F.W. Idenburg       | 1909-1916       |                       |
| 60 | J.P. Graaf van Lim-   | 1916-1921       |                       |
|    | burg Stirum           |                 |                       |
| 61 | D. Fock               | 1921-1926       |                       |
| 62 | jhr. A.C.D. de Graeff | 1926-1931       |                       |
| 63 | jhr. B.C. de Jonge    | 1931-1936       |                       |
| 64 | Alidius Warmoldus     | 1936-1942       | On September 16,      |
|    | Lambertus Tjarda      |                 | 1936, he became       |
|    | van Starkenborgh      |                 | Governor-General      |
|    | Stachouwer            |                 | of the Netherlands    |
|    |                       |                 | East Indies. When     |
|    |                       |                 | the Netherlands sur-  |
|    |                       |                 | rendered to Germany   |
|    |                       |                 | on May 10, 1940, Jhr. |
|    |                       |                 | van Starkenborgh de-  |
|    |                       |                 | clared martial law in |
|    |                       |                 | the East Indies. He   |
|    |                       |                 | was taken prisoner    |
|    |                       |                 | by the Japanese after |
|    |                       |                 | their conquest.       |
| 65 | Hubertus Johannes     | 1942, 1945-1948 |                       |
|    | van Mook              |                 |                       |

|    | Name          | In Office | Notes                 |
|----|---------------|-----------|-----------------------|
| 66 | Louis Beel    | 1948-1949 | Went on to become     |
|    |               |           | the Prime Minister of |
|    |               |           | the Netherlands.      |
| 67 | A.H.J. Lovink | 1949      |                       |

# 27 Director-General of New Netherland

|   | Name                   | In Office | Notes                               |
|---|------------------------|-----------|-------------------------------------|
| 1 | Cornelis Jacobszoon    | 1624-1625 | May was the captain of the ship     |
|   | May                    |           | New Netherland who delivered the    |
|   |                        |           | first boat load of colonists to New |
|   |                        |           | Netherland on Governors Island      |
|   |                        |           | in June of 1624. Having trans-      |
|   |                        |           | formed the New Netherland ter-      |
|   |                        |           | ritory to a province, he was named  |
|   |                        |           | the province's first director.      |
| 2 | Willem Verhulst        | 1625-1626 | Oversaw the decision to locate the  |
|   |                        |           | company's main fortress and town    |
|   |                        |           | on the tip of Manhattan Island in   |
|   |                        |           | the colony of New Netherland.       |
| 3 | Peter Minuit           | 1626-1632 | Was the founder of the Swedish      |
|   |                        |           | colony of New Sweden in 1638, and   |
|   |                        |           | purchased the Island of Manhattan   |
|   |                        |           | from the Canarsee Native Ameri-     |
|   |                        |           | cans on May 24, 1626.               |
| 4 | Sebastiaen Jansen Krol | 1632-1633 | Was commander of Fort Or-           |
|   |                        |           | ange(present day Albany) previous   |
|   |                        |           | to this post.                       |
| 5 | Wouter van Twiller     | 1633-1638 | Twiller purchased 'Noten Eylant',   |
|   |                        |           | later called Governors Island from  |
|   |                        |           | a tribe of Native Americans.        |
| 6 | Willem Kieft           | 1638-1647 | Started a war with the Native       |
|   |                        |           | Americans in 1643(which became      |
|   |                        |           | known as Kiefts War), and was       |
|   |                        |           | fired in 1647.                      |

|   | Name             | In Office | Notes                               |
|---|------------------|-----------|-------------------------------------|
| 7 | Peter Stuyvesant | 1647-1664 | Last, greatest, and most famous,    |
|   |                  |           | Director-General. Expanded the      |
|   |                  |           | size of New Netherland, settled     |
|   |                  |           | disputes with Native Americans      |
|   |                  |           | and the English, and ordered the    |
|   |                  |           | construction of the protective wall |
|   |                  |           | on Wall Street, the canal that be-  |
|   |                  |           | came Broad Street, and Broadway.    |
|   |                  |           | He did not want to surrender the    |
|   |                  |           | colony to the English in 1664, but  |
|   |                  |           | under pressure from the Colonists   |
|   |                  |           | and overwhelming odds, he was       |
|   |                  |           | forced to. See, "place names" for   |
|   |                  |           | places named after Stuyvesant.      |
| 8 | Anthony Colve    | 1673-1674 | Anthony Colve was commissioned      |
|   |                  |           | as the Governor of New York         |
|   |                  |           | when the Netherlands reclaimed      |
|   |                  |           | New York City after nine years of   |
|   |                  |           | British rule.                       |

# 28 Governors of Cape Colony

|               | Name                                   | In Office              | Notes                                                                                                    |
|---------------|----------------------------------------|------------------------|----------------------------------------------------------------------------------------------------|
| 1             | Jan van Riebeeck<br>Zacharias Wagenaer | 1652-1662<br>1662-1666 | Was the founder of Cape<br>Town, he was charged with<br>building a fort, with improv-<br>ing the natural anchorage<br>at Table Bay, planting fruit<br>and vegetables and obtaining<br>livestock from the indigenous<br>Khoi people.                                                                                                    |
| $\frac{2}{3}$ | Cornelis van Quaelberg                 | 1666-1668              |                                                                                                    |
| 4             | Jacob Borghorst                        | 1668-1670              |                                                                                                    |
| 5             | Pieter Hackius                         | 1670-1671              |                                                                                                    |
| 6             | Albert van Breugel                     | 1672                   |                                                                                                    |
| 7             | Isbrand Goske                          | 1672-1676              |                                                                                                    |
| 8             | Johan Bax dit van Heren-<br>thals      | 1676-1678              |                                                                                                    |
| 9             | Hendrik Crudop                         | 1678-1679              |                                                                                                    |
| 10            | Simon van der Stel                     | 1679-1699              | He became Commander at<br>the Cape in 1679. The fol-<br>lowing year the town of Stel-<br>lenbosch was founded, and<br>named after him. In 1691 he<br>was promoted to Governor of<br>the Cape. He retired in 1699                                                                                                    |
| 11            | Willem Adriaan van der Stel            | 1699-1707              | During his rule, van der Stel<br>was viewed as corrupt and<br>dictatorial. He spent much<br>of the VOC money granted<br>to him on his private estate.<br>Fearing that the discontent<br>might cause some burghers<br>to become spies for the<br>French, the VOC dismissed<br>van der Stel, and ordered his<br>return to the Netherlands |
| 12            | Johannes Cornelis d'Ableing            | 1707-1708              |                                                                                                    |
| 13            | Louis van Assenburg                    | 1708-1711              |                                                                                                    |

The Governors of Cape Colony. From 1651-1691 they were called Commanders.

|    | Name                         | In Office | Notes                         |
|----|------------------------------|-----------|-------------------------------|
| 14 | Willem Helot                 | 1711-1714 |                               |
| 15 | Maurits Pasques de           | 1714-1724 |                               |
|    | Chavonnes                    |           |                               |
| 16 | Jan de la Fontaine           | 1724-1727 |                               |
| 17 | Pieter Gijsbert Noodt        | 1727-1729 |                               |
| 18 | Jan de la Fontaine           | 1729-1737 |                               |
| 19 | Adriaan van Kervel           | 1737      | Died after 3 weeks in office. |
| 20 | Daniël van den Henghel       | 1737-1739 |                               |
| 21 | Hendrik Swellengrebel        | 1739-1751 |                               |
| 22 | Ryk Tulbagh                  | 1751-1771 | As a 16-year old, he enlisted |
|    |                              |           | with the VOC and in 1716      |
|    |                              |           | embarked on the ship Ter-     |
|    |                              |           | horst to South Africa. The    |
|    |                              |           | town of Tulbagh was named     |
|    |                              |           | after him.                    |
| 23 | Joachim van Plettenberg      | 1771-1785 | The town of Plettenberg Bay   |
|    |                              |           | was named after him in 1779.  |
| 24 | Cornelis Jacob van de Graaff | 1785-1791 |                               |
| 25 | Johannes Izaac Rhenius       | 1791-1792 |                               |
| 26 | Sebastiaan Cornelis Neder-   | 1792-1792 |                               |
|    | burgh and Simon Hendrik      |           |                               |
|    | Frijkenius                   |           |                               |
| 27 | Abraham Josias Sluysken      | 1793-1795 |                               |
| -  | British Rule                 | 1795-1803 |                               |
| 28 | Jacob Abraham Uitenhage      | 1803-1804 |                               |
|    | de Mist                      |           |                               |

|    | Name                | In Office | Notes                         |
|----|---------------------|-----------|-------------------------------|
| 29 | Jan Willem Janssens | 1803-1806 | Upon another war between      |
|    |                     |           | Britain and France, Janssens  |
|    |                     |           | attempted to strengthen the   |
|    |                     |           | defenses of the colony, but   |
|    |                     |           | found resources lacking, hav- |
|    |                     |           | ing few trained troops at his |
|    |                     |           | disposal and the political    |
|    |                     |           | situation tenuous at best.    |
|    |                     |           | During this time, he was pro- |
|    |                     |           | moted to Lieutenant-General.  |
|    |                     |           | Janssens was under no im-     |
|    |                     |           | pression that he had the      |
|    |                     |           | ability to defeat the British |
|    |                     |           | force, led by Lieutenant-     |
|    |                     |           | General Sir David Baird, yet  |
|    |                     |           | he mobilized his forces and   |
|    |                     |           | engaged the British on Jan-   |
|    |                     |           | uary 8, 1806, at the Battle   |
|    |                     |           | of Blaauwberg, near Cape      |
|    |                     |           | Town. His force was defeated  |
|    |                     |           | and he was forced to sur-     |
|    |                     |           | render Cape Colony to the     |
|    |                     |           | British, this time perma-     |
|    |                     |           | nently.                       |

## 29 Authors

Original Author- Red4tribe<sup>1</sup>

### 29.1 Looking to Expand

I am looking to expand the following sections- Batavian Republic

Kingdom of Holland

Surinamese Independence

If you have any useful information at all, either contact me or feel free to add it into the article yourself. Also, if you wish to add your name to this list, you may, and become a full-time contributor to this book.

<sup>1</sup> http://en.wikibooks.org/wiki/User:Red4tribe

## **30** Glossary

### 30.1 A

Amsterdam<sup>1</sup>-One of the two Dutch Capitals(the other is The Hague), was one of the main centers of trade during the 16th, 17th and 18th cetneries.

Anglo-Dutch Wars<sup>2</sup>-Four wars between England and the Dutch Republic over trade in the Baltic and the Atlantic.

Aruba<sup>3</sup>-An island in the Caribbean that has been a Dutch possession since 1634, and is currently part of the Kingdom of the Netherlands.

#### 30.2 B

Batavia<sup>4</sup>-A city that was conquered in 1619, and renamed Batavia by the Dutch. It was the center of the Dutch possessions in the East Indies until Indonesian independence 1949.

Battle of the Downs<sup>5</sup>-Battle during the Dutch Revolt in 1639, that permanently crippled the Spanish Navy.

Battle of Waterloo<sup>6</sup>-Battle against Napoleon led France, in which the Dutch Troops were led by William II.

Berbice<sup>7</sup>-A former colony that is today Guyana. It was under Dutch rule from 1627-1712, 1713-1781, 1784-1796 and 1802-1803. It was formally ceded in 1814, to the British.

Borneo<sup>8</sup>-The third largest island in the world, located in present-day Indonesia. The Dutch ruled the southern and middle parts of the island, while the British ruled to Northern.

<sup>1</sup> http://en.wikibooks.org//en.wikipedia.org/wiki/Amsterdam

<sup>2</sup> http://en.wikibooks.org//en.wikipedia.org/wiki/Anglo-Dutch\_Wars

<sup>3</sup> http://en.wikibooks.org//en.wikipedia.org/wiki/Aruba

<sup>4</sup> http://en.wikibooks.org//en.wikipedia.org/wiki/Batavia

<sup>5</sup> http://en.wikibooks.org//en.wikipedia.org/wiki/Battle\_of\_the\_Downs

<sup>6</sup> http://en.wikibooks.org//en.wikipedia.org/wiki/Battle\_of\_Waterloo

<sup>7</sup> http://en.wikibooks.org//en.wikipedia.org/wiki/Berbice

<sup>8</sup> http://en.wikibooks.org//en.wikipedia.org/wiki/Borneo

### 30.3 C

Cape Colony<sup>9</sup>-A Dutch settlement in present-day South Africa, on the Cape of Good Hope. The first settlement was in 1652, and it would remain under Dutch control until 1795, and from 1803-1806.

### 30.4 D

Deshima<sup>10</sup>-A Dutch trading post in the bay of Nagasaki on an artificial island, and the only European trading post in Japan for 200 years.

Dutch Acadia<sup>11</sup>-Area in Eastern Canada briefly occupied by the Dutch in 1674, but they continued to claim the colony until 1678.

Dutch East India Company<sup>12</sup>-A Dutch company(also known as the VOC) that was established in 1602. It would start colonies in India, Indonesia, Formosa(Taiwan), South Africa and a number of other places. It was one of the most successful companies ever, but was dissolved in 1800.

Dutch East Indies<sup>13</sup>-The largest, and most important, Dutch possession in the Empire. It was held from 1602-1949, expanding over time. It was given independence in 1949, after a 4 year war, and is today known as Indonesia.

Dutch Guiana<sup>14</sup>-Presently known as Suriname. Was taken from the English in 1667 following the Second Anglo-Dutch War, in exchange for New Netherland. Independence was granted in 1975.

Dutch West India Company<sup>15</sup>-A Dutch company founded in 1621. It established colonies in the Atlantic region including New Netherland, Suriname and Berbice. IT was dissolved in 1791.

<sup>9</sup> http://en.wikibooks.org//en.wikipedia.org/wiki/Cape\_Colony

<sup>10</sup> http://en.wikibooks.org//en.wikipedia.org/wiki/Deshima

<sup>11</sup> http://en.wikibooks.org//en.wikipedia.org/wiki/Dutch\_Acadie

<sup>12</sup> http://en.wikibooks.org//en.wikipedia.org/wiki/Dutch\_East\_India\_Company

<sup>13</sup> http://en.wikibooks.org//en.wikipedia.org/wiki/Dutch\_East\_Indies

<sup>14</sup> http://en.wikibooks.org//en.wikipedia.org/wiki/Dutch\_Guiana

<sup>15</sup> http://en.wikibooks.org//en.wikipedia.org/wiki/Dutch\_West\_India\_Company

30.5 E 30.6 F 30.7 G 30.8 H 30.9 I 30.10 J

Java<sup>16</sup>-An island that was the center of the Dutch East Indies. It was the most valuable island in the East Indies as well.

#### 30.11 K

#### **30.12** L

#### **30.13** M

Maarten Tromp<sup>17</sup>-One of the most famous Dutch Naval Admiral in their history. He served during the end of the Revolt, and during the First Anglo-Dutch War.

Maurice of Nassau<sup>18</sup>-Son of William the Silent, led major campaigns, that were successful, against the Spanish during the revolt.

Michiel de Ruyter<sup>19</sup>-One of the most famous, and arguably the greatest, Dutch Naval Admiral in their history. Led the Dutch in the "Raid on the Medway" and was recently voted the 7th greatest Dutchman ever.

 $<sup>16 \</sup>qquad \texttt{http://en.wikibooks.org//en.wikipedia.org/wiki/Java_Island}$ 

<sup>17</sup> http://en.wikibooks.org//en.wikipedia.org/wiki/Maarten\_Tromp

<sup>18</sup> http://en.wikibooks.org//en.wikipedia.org/wiki/Maurice\_of\_Nassau,\_Prince\_of\_Orange

<sup>19</sup> http://en.wikibooks.org//en.wikipedia.org/wiki/Michiel\_de\_Ruyter

### 30.14 N

Netherlands Antilles<sup>20</sup>-A group of islands in the Caribbean that has been a possession of the Dutch since 1634 and is currently part of the Kingdom of the Netherlands.

Netherlands New Guinea<sup>21</sup>-A Dutch possession on the island of Guinea which remained under Dutch control until 1962, unlike the rest of the East Indies. It was passed to UN control in 1963 and handed over to Indonesia soon after.

New Amsterdam $^{22}\mbox{-}A$  city founded by Peter Minuit in 1626 on the southern tip of Manhattan Island. It is today New York City.

New Netherland<sup>23</sup>-The Dutch colony that occupied present day New York, New Jersey, and some of the surrounding states. It was first explored in 1609, and in 1624 the permanent settlement was founded. It was surrednered to the British in 1664.

New  $Orange^{24}$ -The name of the Dutch city in New York and New Jersey after they had re-taken New Netherland from the English from 1673-1674.

### 30.15 O

### 30.16 P

Paramaribo<sup>25</sup>-The capital and largest city of Suriname. It was established by the English, but taken by the Dutch after the 2nd Anglo-Dutch War.

Peter Stuyvesant<sup>26</sup>-Last, greatest, and most famous, Director-General of New Netherland. Expanded the size of the colony, in numbers and territory.

<sup>20</sup> http://en.wikibooks.org//en.wikipedia.org/wiki/Netherlands\_Antilles

<sup>21</sup> http://en.wikibooks.org//en.wikipedia.org/wiki/Netherlands\_New\_Guinea

<sup>22</sup> http://en.wikibooks.org//en.wikipedia.org/wiki/New\_Amsterdam

 $<sup>23 \</sup>qquad \texttt{http://en.wikibooks.org//en.wikipedia.org/wiki/New_Netherland}$ 

 $<sup>24 \</sup>qquad {\tt http://en.wikibooks.org//en.wikipedia.org/wiki/New_Orange}$ 

 $<sup>25 \</sup>qquad \texttt{http://en.wikibooks.org//en.wikipedia.org/wiki/Paramaribo}$ 

 $<sup>26 \</sup>qquad \texttt{http://en.wikibooks.org//en.wikipedia.org/wiki/Peter_Stuyvesant}$ 

#### 30.17Q

#### 30.18 R

Raid on the Medway<sup>27</sup>-A battle during the Second Anglo-Dutch war in which the Dutch crippled the English fleet and forced them to sure for peace.

#### 30.19 S

Sumatra<sup>28</sup>-The largest island entirely in Indonesia. The Duch began to settle it in the late 1700's but the entire island was not under Dutch control until 1904.

#### 30.20 T

The Hague<sup>29</sup>-One of the two Dutch Capitals(the other is Amsterdam), and is currently the seat of Government.

West Timor<sup>30</sup>-The west part of the island of Timor. It was originally controlled by the Portuguese but the Dutch ousted them in the 1600's.

Treaty of Munster<sup>31</sup>-A treaty signed in 1648, that ended the Thirty-years war and the Dutch Revolt. In it, Spain and the Holy Roman empire recognized Dutch independence.

#### **30.21** U

Utrecht<sup>32</sup>-City in the center of the Netherlands.

<sup>27</sup> http://en.wikibooks.org//en.wikipedia.org/wiki/Raid\_on\_the\_Medway

<sup>28</sup> http://en.wikibooks.org//en.wikipedia.org/wiki/Sumatra

 $<sup>29 \</sup>qquad \texttt{http://en.wikibooks.org//en.wikipedia.org/wiki/The\_Hague}$ 

<sup>30</sup> http://en.wikibooks.org//en.wikipedia.org/wiki/West\_Timor

<sup>31</sup> http://en.wikibooks.org//en.wikipedia.org/wiki/Treaty\_of\_Munster

<sup>32</sup> http://en.wikibooks.org//en.wikipedia.org/wiki/Utrecht

### 30.22 V

### 30.23 W

William I<sup>33</sup>-The first King of the Netherlands from 1815-1840, established the present day government of the Netherlands.

William  $II^{34}$ -The second King of the Netherlands, son of King William I. He began the transition towards democracy. Ruled form 1840-1849.

William  $III^{35}$ -The third King fo the Netherlands that ruled from 1849 to 1890.

William the Silent<sup>36</sup>-Father of the Netherlands, led the starting stages of the Revolt against Spain, but was murdered in 1584.

#### $30.24 \ \mathrm{X}$

30.25 Y

30.26 Z

<sup>33</sup> http://en.wikibooks.org//en.wikipedia.org/wiki/William\_I\_of\_the\_Netherlands

<sup>34</sup> http://en.wikibooks.org//en.wikipedia.org/wiki/William\_II\_of\_the\_Netherlands

<sup>35</sup> http://en.wikibooks.org//en.wikipedia.org/wiki/William\_III\_of\_the\_Netherlands

<sup>36</sup> http://en.wikibooks.org//en.wikipedia.org/wiki/William\_the\_Silent

# 31 Bibliography

- Wedgwood, C.V. (1944). William the Silent. Weidenfeld & Nicolson History.
- Boxer, C.R. (1965). The Dutch Seaborne Empire 1600-1800. Hutchinson.
- Boxer, C.R. (1969). The Portuguese Seaborne Empire 1415-1825. Hutchinson.
- Davies, K.G. (1974). The North Atlantic World in the Seventeenth Century. University of Minnesota.
- Schama, Simon (1987). The Embarrassment of Richies. Vintage Books.
- McEvedy, Colin (1988). The Penguin Historical Atlas of the North America. Viking.
- McEvedy, Colin (1998). The Penguin Historical Atlas of the Pacific. Penguin.
- Ostler, Nicholas (2005). Empires of the Word: A Language History of the World. Harper Collins.
- Rogozinski, Jan (2000). A Brief History of the Caribbean. Plume.
- SarDesai, D.R. (1997). Southeast Asia: Past and Present. Westview.
- Scammel, G.V. (1989). The First Imperial Age: European Overseas Expansion c. 1400-1715. Routledge.
- Shipp, Steve (1997). Macau, China: A Political History of the Portugese Colony's Transition to Chinese Rule. McFarland.
- Taylor, Alan (2001). American Colonies: The Settling of North America. Penguin.
- Vickers, Adrian (2005). A History of Modern Indonesia. Cambridge University Press. ISBN<sup>1</sup> 0-521-54262-6<sup>2</sup>.

Category<sup>3</sup>:

• Dutch Empire<sup>4</sup>

<sup>1</sup> http://en.wikibooks.org//en.wikipedia.org/wiki/International\_Standard\_Book\_Number

<sup>2</sup> http://en.wikibooks.org/wiki/Special:BookSources/0-521-54262-6

<sup>3</sup> http://en.wikibooks.org/wiki/Special:Categories

<sup>4</sup> http://en.wikibooks.org/wiki/Category:Dutch\_Empire

# 32 Contributors

#### Edits User

- 73 Adrignola<sup>1</sup>
- 1 Albertde<sup>2</sup>
- 13 Avicennasis<sup>3</sup>
- 3 CommonsDelinker<sup>4</sup>
- $4 \text{ Hoogli}^5$
- $19 \text{ Jcwf}^{6}$
- 8 Jomegat<sup>7</sup>
- 1 Recent Runes<sup>8</sup>
- 412 Red4tribe<sup>9</sup>
  - 5 Sluffs<sup>10</sup>
  - 1 Swatkatz14<sup>11</sup>
  - 1 Van der Hoorn $^{12}$
  - 9 Whiteknight<sup>13</sup>

6 http://en.wikibooks.org/wiki/User:Jcwf

10 http://en.wikibooks.org/wiki/User:Sluffs

<sup>1</sup> http://en.wikibooks.org/wiki/User:Adrignola

<sup>2</sup> http://en.wikibooks.org/wiki/User:Albertde

<sup>3</sup> http://en.wikibooks.org/wiki/User:Avicennasis

<sup>4</sup> http://en.wikibooks.org/wiki/User:CommonsDelinker

<sup>5</sup> http://en.wikibooks.org/wiki/User:Hoogli

<sup>7</sup> http://en.wikibooks.org/wiki/User:Jomegat

<sup>8</sup> http://en.wikibooks.org/wiki/User:Recent\_Runes

<sup>9</sup> http://en.wikibooks.org/wiki/User:Red4tribe

<sup>11</sup> http://en.wikibooks.org/wiki/User:Swatkatz14

<sup>12</sup> http://en.wikibooks.org/wiki/User:Van\_der\_Hoorn

<sup>13</sup> http://en.wikibooks.org/wiki/User:Whiteknight

# List of Figures

- GFDL: Gnu Free Documentation License. http://www.gnu.org/licenses/fdl. html
- cc-by-sa-3.0: Creative Commons Attribution ShareAlike 3.0 License. http://creativecommons.org/licenses/by-sa/3.0/
- cc-by-sa-2.5: Creative Commons Attribution ShareAlike 2.5 License. http://creativecommons.org/licenses/by-sa/2.5/
- cc-by-sa-2.0: Creative Commons Attribution ShareAlike 2.0 License. http://creativecommons.org/licenses/by-sa/2.0/
- cc-by-sa-1.0: Creative Commons Attribution ShareAlike 1.0 License. http://creativecommons.org/licenses/by-sa/1.0/
- cc-by-2.0: Creative Commons Attribution 2.0 License. http://creativecommons. org/licenses/by/2.0/
- cc-by-2.0: Creative Commons Attribution 2.0 License. http://creativecommons. org/licenses/by/2.0/deed.en
- cc-by-2.5: Creative Commons Attribution 2.5 License. http://creativecommons. org/licenses/by/2.5/deed.en
- cc-by-3.0: Creative Commons Attribution 3.0 License. http://creativecommons. org/licenses/by/3.0/deed.en
- GPL: GNU General Public License. http://www.gnu.org/licenses/gpl-2.0.txt
- LGPL: GNU Lesser General Public License. http://www.gnu.org/licenses/lgpl. html
- PD: This image is in the public domain.
- ATTR: The copyright holder of this file allows anyone to use it for any purpose, provided that the copyright holder is properly attributed. Redistribution, derivative work, commercial use, and all other use is permitted.
- EURO: This is the common (reverse) face of a euro coin. The copyright on the design of the common face of the euro coins belongs to the European Commission. Authorised is reproduction in a format without relief (drawings, paintings, films) provided they are not detrimental to the image of the euro.
- LFK: Lizenz Freie Kunst. http://artlibre.org/licence/lal/de
- CFR: Copyright free use.

• EPL: Eclipse Public License. http://www.eclipse.org/org/documents/epl-v10. php

Copies of the GPL, the LGPL as well as a GFDL are included in chapter Licenses<sup>14</sup>. Please note that images in the public domain do not require attribution. You may click on the image numbers in the following table to open the webpage of the images in your webbrower.

<sup>14</sup> Chapter 33 on page 115

| 1              | The people from the Tango! project <sup>15</sup>                                                     |        |
|----------------|----------------------------------------------------------------------------------------------------|--------|
| 2              | Red4tribe <sup>16</sup> , Red4tribe <sup>17</sup>                                                    | GFDL   |
| 3              | the northern Low Countries: Brabant, Gelre and Zut-                                                  |        |
|                | phen, Flanders, Holland, Zeeland, Friesland, Mechelen, and                                           |        |
|                | Utrecht                                                                                              |        |
| 4              | red4tribe                                                                                            |        |
| 5              | Bukk, Dcoetzee, Emijrpbot, JarektBot, MakBot, Mattes,                                                |        |
|                | Nuno Tavares, Orgullobot, Razr, Rei-artur, Shakko, Vincent                                           |        |
|                | Steenberg, Wst                                                                                       |        |
| 6              | Andrew Levine, Bukk, Dedden, Duduziq, Emijrpbot, Harej,                                              |        |
|                | Hazard-Bot, Jan Arkesteijn, JarektBot, Kevyn, MakBot,                                                |        |
|                | Marv1N, Mattes, Oursana, Pharos, Ranveig, SchlurcherBot,                                             |        |
|                | Secar one, Vincent Steenberg, XX (Searobin)                                                          |        |
| 7              | the northern Low Countries: Brabant, Gelre and Zut-                                                  |        |
|                | phen, Flanders, Holland, Zeeland, Friesland, Mechelen, and                                           |        |
| 0              | Utrecht<br>Bukk, JarektBot, Kilom691, Machinarium, Vincent Steen-                                    |        |
| 8              |                                                                                                    |        |
| 9              | berg<br>User:The Red Hat of Pat Ferrick <sup>18</sup>                                                |        |
| $\frac{9}{10}$ |                                                                                                    | GFDL   |
| 10             | me<br>Original uploader was Gdr <sup>19</sup> at en.wikipedia <sup>20</sup>                          | PD     |
| $11 \\ 12$     | AnRo0002, Anne97432, Bukk, Ecummenic, Emijrpbot,                                                     | 1 D    |
| 12             | Hazard-Bot, HenkvD, JarektBot, Kweniston, Parpan05,                                                  |        |
|                | Vincent Steenberg, Pyb                                                                               |        |
| 13             | Angusmclellan, Boo-Boo Baroo, Bukk, Cirt, Darwinius,                                                 |        |
|                | Dmitry Rozhkov, Ecummenic, G.dallorto, JarektBot,                                                    |        |
|                | Kilom691, Mattes, Nicoli Maege, Raymond, RussBot,                                                    |        |
|                | SchlurcherBot, Secar one, Shakko, SieBot, Verica Atreba-                                             |        |
|                | tum, Wmpearl                                                                                         |        |
| 14             | Aleichem, Bukk, Category-bot, Chartrek, JackyR, Jan                                                  |        |
|                | Arkesteijn, Jaranda, JarektBot, Jeremiah21, Kweniston,                                               |        |
|                | Man vyi, Shakko, SieBot, TeunSpaans, Un1c0s bot, Vincent                                             |        |
|                | Steenberg                                                                                            | (TDD ) |
| 15             | Red $4$ tribe <sup>21</sup> , Red $4$ tribe <sup>22</sup>                                            | GFDL   |
| 16             | Anne97432, Bukk, Ecummenic, Emijrpbot, File Upload Bot                                               |        |
|                | (Magnus Manske), Ilse@, JarektBot, Korrigan, Kweniston,                                              |        |
|                | Mattes, SchlurcherBot, Secar one, Stunteltje, Svencb, Take-                                          |        |
| 17             | away, Vincent Steenberg                                                                              |        |
| 11             | Anne97432, BotMultichill, Bukk, Emijrpbot, Ineffable3000,<br>JarektBot, Kweniston, Vincent Steenberg |        |
| 18             | Robert Alexander Hillingford (1825-1904)                                                             | PD     |
| 10             | $100010 \operatorname{Alexalluct} 1111111g1010 (1020-1904)$                                          |        |

<sup>15</sup> http://tango.freedesktop.org/The\_People

19 http:////en.wikipedia.org/wiki/User:Gdr

<sup>16</sup> http:///commons.wikimedia.org/w/index.php?title=User:Red4tribe&action=edit& redlink=1
17 http://w/index.php?title=User:Red4tribe&action=edit&redlink=1

 $<sup>18 \</sup>quad \texttt{http:///en.wikipedia.org/wiki/User:The\_Red\_Hat\_of\_Pat\_Ferrick}$ 

<sup>20</sup> http://en.wikipedia.org

http:////commons.wikimedia.org/w/index.php?title=User:Red4tribe&action=edit&

redlink=1 22 http:///w/index.php?title=User:Red4tribe&action=edit&redlink=1

| 19 | $\text{Red4tribe}^{23}, \text{Red4tribe}^{24}$                    | GFDL         |
|----|-------------------------------------------------------------------|--------------|
| 20 | Bohème, Darwinius, Ecummenic, Emijrpbot, Gouwenaar,               |              |
|    | Ilse@, Jan Arkesteijn, JarektBot, Jimmy44, Mattes,                |              |
|    | McZusatz, SieBot, Vincent Steenberg                               |              |
| 21 | 1970gemini, Ardfern, Diannaa, DutchHoratius, Elcobbola,           |              |
|    | Frank Schulenburg, Get It, Hispa, Hsarrazin, JarektBot,           |              |
|    | Kirill Lokshin, Kjetil r, Labattblueboy, Mathae, Natl1,           |              |
|    | Olivier, Pline, Trijnstel, Un1c0s bot                             |              |
| 22 | BrightRaven, Bukk, DenghiùComm, Emijrpbot, Foroa,                 |              |
|    | Goldfritha, Jappalang, JarektBot, Javierme, JoJan, Kersti         |              |
|    | Nebelsiek, Kilom691, Kneiphof, MakBot, Man vyi, Mat-              |              |
|    | tes, Mogelzahn, Szilas, Trockennasenaffe, Vincent Steen-          |              |
|    | berg, Wikipeder, Томасина                                         | ~~~~~        |
| 23 | Red4tribe <sup>25</sup> , Red4tribe <sup>26</sup>                 | GFDL         |
| 24 | Mangwanani <sup>27</sup> , Mangwanani <sup>28</sup>               |              |
| 25 | Bennylin, Docu, Emijrpbot, Indon, Pinkville, SatuSuro,            |              |
|    | Snek01, W!B:                                                      |              |
| 26 | $\operatorname{Red4tribe}^{29}$ , $\operatorname{Red4tribe}^{30}$ | GFDL         |
| 27 | $\text{Red4tribe}^{31}, \text{Red4tribe}^{32}$                    | GFDL         |
| 28 | Orgullobot, W.wolny                                               |              |
| 29 | Royal Netherlands Navy / Koninklijke Marine                       |              |
| 30 | User *drew <sup>33</sup> on en.wikipedia <sup>34</sup>            |              |
| 31 | red4tribe                                                         |              |
| 32 | Unknown                                                           | PD           |
| 33 | $ m Red4tribe^{35},  m Red4tribe^{36}$                            | GFDL         |
| 34 | Udo Ockema                                                        | GFDL         |
| 35 | Mtmelendez <sup>37</sup> at English Wikipedia <sup>38</sup>       | CC-BY-SA-3.0 |

- 27 http:///commons.wikimedia.org/wiki/User:Mangwanani

```
http:////commons.wikimedia.org/w/index.php?title=User:Red4tribe&action=edit&
29
redlink=1
30 http:///w/index.php?title=User:Red4tribe&action=edit&redlink=1
```

34 http://en.wikipedia.org

- 37 http:///en.wikipedia.org/wiki/User:Mtmelendez
- 38 http:///en.wikipedia.org/wiki/

http:////commons.wikimedia.org/w/index.php?title=User:Red4tribe&action=edit& 2325
redlink=1
24 http:///w/index.php?title=User:Red4tribe&action=edit&redlink=1

http:////commons.wikimedia.org/w/index.php?title=User:Red4tribe&action=edit& 25redlink=1 26 http:///w/index.php?title=User:Red4tribe&action=edit&redlink=1

<sup>28</sup> http:///wiki/User:Mangwanani

http:///commons.wikimedia.org/w/index.php?title=User:Red4tribe&action=edit& 31redlink=1

<sup>32</sup> http:///w/index.php?title=User:Red4tribe&action=edit&redlink=1

<sup>33</sup> http:///en.wikipedia.org/wiki/User:\*drew

http:////commons.wikimedia.org/w/index.php?title=User:Red4tribe&action=edit& 35redlink=1

<sup>36</sup> http:///w/index.php?title=User:Red4tribe&action=edit&redlink=1

## **33** Licenses

#### **33.1 GNU GENERAL PUBLIC LICENSE**

Version 3, 29 June 2007

Copyright  $\bigodot$  2007 Free Software Foundation, Inc. <br/> <br/> <br/> thtp://fsf.org/>

Everyone is permitted to copy and distribute verbatim copies of this license document, but changing it is not allowed. Preamble

The GNU General Public License is a free, copyleft license for software and other kinds of works.

The licenses for most software and other practical works are designed to take away your freedom to share and change the works. By contrast, the GNU General Public License is intended to guarance your freedom to share and change all versions of a program—to make sure it remains free software for all its users. We, the Free Software Foundation, use the GNU General Public License for most of our software; it applies also to any other work released this way by its authors. You can apply it to your programs, too.

When we speak of free software, we are referring to freedom, not price. Our General Public Licenses are designed to make sure that you have the freedom to distribute copies of free software (and charge for them if you wish), that you receive source code or can get it if you want it, that you can change the software or use pieces of it in new free programs, and that you know you can do these things.

To protect your rights, we need to prevent others from denying you these rights or asking you to surrender the rights. Therefore, you have certain responsibilities if you distribute copies of the software, or if you modify it: responsibilities to respect the freedom of others.

For example, if you distribute copies of such a program, whether gratis or for a fee, you must pass on to the recipients the same freedoms that you received. You must make sure that they, too, receive or can get the source code. And you must show them these terms so they know their rights.

Developers that use the GNU GPL protect your rights with two steps: (1) assert copyright on the software, and (2) offer you this License giving you legal permission to copy, distribute and/or modify it.

For the developers' and authors' protection, the GPL clearly explains that there is no warranty for this free software. For both users' and authors' sake, the GPL requires that modified versions be marked as changed, so that their problems will not be attributed erroneously to authors of previous versions.

Some devices are designed to deny users access to install or run modified versions of the software inside them, although the manufacturer can do so. This is fundamentally incompatible with the aim of protecting users' freedom to change the software. The systematic pattern of such abuse occurs in the area of products for individuals to use, which is precisely where it is most unacceptable. Therefore, we have designed this version of the GPL to prohibit the practice for those products. If such problems arise substantially in other domains, we stand ready to extend this provision to those domains in future versions of the GPL, as needed to protect the freedom of users.

Finally, every program is threatened constantly by software patents. States should not allow patents to restrict development and use of software on general-purpose computers, but in those that do, we wish to avoid the special danger that patents applied to a free program could make it effectively proprietary. To prevent this, the GPL assures that patents cannot be used to render the program non-Free.

The precise terms and conditions for copying, distribution and modification follow. TERMS AND CONDITIONS 0. Definitions.

"This License" refers to version 3 of the GNU General Public License

"Copyright" also means copyright-like laws that apply to other kinds of works, such as semiconductor masks.

"The Program" refers to any copyrightable work licensed under this License. Each licensee is addressed as "you". "Licensees" and "recipients" may be individuals or organizations.

To "modify" a work means to copy from or adapt all or part of the work in a fashion requiring copyright permission, other than the making of an exact copy. The resulting work is called a "modified version" of the earlier work or a work "based on" the earlier work.

A "covered work" means either the unmodified Program or a work based on the Program.

To "propagate" a work means to do anything with it that, without permission, would make you directly or secondarily liable for infringement under applicable copyright law, except executing it on a computer or modifying a private copy. Propagation includes copying, distribution (with or without modification), making available to the public, and in some countries other activities as well.

To "convey" a work means any kind of propagation that enables other parties to make or receive copies. Mere interaction with a user through a computer network, with no transfer of a copy, is not conveying.

An interactive user interface displays "Appropriate Legal Notices" to the extent that it includes a convenient and prominently visible feature that (1) displays an appropriate copyright notice, and (2) tells the user that there is no warranty for the work (except to the extent that warrantics are provided), that licenses may convey the work under this Licenses, and how to view a copy of this License. If the interface presents a list of user commands or options, such as a menu, a prominent item in the list meets this criterion. 1. Source Code.

The "source code" for a work means the preferred form of the work for making modifications to it. "Object code" means any non-source form of a work.

A "Standard Interface" means an interface that either is an official standard defined by a recognized standards body, or, in the case of interfaces specified for a particular programming language, one that is widely used among developers working in that language.

The "System Libraries" of an executable work include anything, other than the work as a whole, that (a) is included in the normal form of packaging a Major Component, but which is not part of that Major Component, and (b) serves only to enable use of the work with that Major Component, or to implement a Standard Interface for which an implementation is available to the public in source code form. A "Major Component", in this context, means a major essential component (kernel, window system, and so on) of the specific operating system (if any) on which the executable work runs, or a compiler used to produce the work, or an object code interpreter used to run it. The "Corresponding Source" for a work in object code form means all the source code needed to generate, install, and (for an executable work) run the object code and to modify the work, including scripts to control those activities. However, it does not include the work's System Libraries, or general-purpose tools or generally available free programs which are used unmodified in performing those activities but which are not part of the work. For example, Corresponding Source includes interface definition files associated with source files for the work, and the source code for shared libraries and dynamically linked subprograms that the work is specifically designed to require, such as by intimate data communication or control flow between those subprograms and other parts of the work.

The Corresponding Source need not include anything that users can regenerate automatically from other parts of the Corresponding Source.

The Corresponding Source for a work in source code form is that same work. 2. Basic Permissions.

All rights granted under this License are granted for the term of copyright on the Program, and are irrevocable provided the stated conditions are met. This License explicitly affirms your unlimited permission to run the unmodified Program. The output from running a covered work is covered by this License only if the output, given its content, constitutes a covered work. This License acknowledges your rights of fair use or other equivalent, as provided by copyright law.

You may make, run and propagate covered works that you do not conwey, without conditions so long as your license otherwise remains in force. You may convey covered works to others for the sole purpose of having them make modifications exclusively for you, or provide you with facilities for running theose works, provided that you comply with the terms of this License in conveying all material for which you do not control copyright. Those thus making or running the covered works for you must do so exclusively on your behalf, under your direction and control, on terms that prohibit them from making any copies of your copyright material to their factionship with you.

Conveying under any other circumstances is permitted solely under the conditions stated below. Sublicensing is not allowed; section 10 makes it unnecessary. 3. Protecting Users' Legal Rights From Anti-Circumvention Law.

No covered work shall be deemed part of an effective technological measure under any applicable law fulfilling obligations under article 11 of the WIPO copyright treaty adopted on 20 December 1996, or similar laws prohibiting or restricting circumvention of such measures.

When you convey a covered work, you waive any legal power to forbid circumvention of technological measures to the extent such circumvention is effected by exercising rights under this License with respect to the covered work, and you disclaim any intention to limit operation or modification of the work as a means of enforcing, against the work's users, your or third parties' legal rights to forbid circumvention of technological measures. 4. Converve Verbatim Copies.

You may convey verbatim copies of the Program's source code as you receive it, in any medium, provided that you conspicuously and appropriately publish on each copy an appropriate copyright notice; keep intact all notices stating that this License and any non-permissive terms added in accord with section 7 apply to the code; keep intact all notices of the absence of any warranty; and give all recipients a copy of this License along with the Program.

You may charge any price or no price for each copy that you convey, and you may offer support or warranty protection for a fee. 5. Conveying Modified Source Versions.

You may convey a work based on the Program, or the modifications to produce it from the Program, in the form of source code under the terms of section 4, provided that you also meet all of these conditions:

\* a) The work must carry prominent notices stating that you modified it, and giving a relevant date. \* b) The work must carry prominent notices stating that its released under this License and any conditions added under section 7. This requirement modifies the requirement in section 4 to 'Keep intact all notices." \* c) You must License the entire work, as a whole, under this License to anyone who comes into possession of a copy. This License will therefore apply, along with any applicable section 7 additional terms, to the whole of the work, and all its parts, regardless of how they are packaged. This License gives no permission to License the work in any other way, but it does not invalidate such permission if you have separately received it. \* d) If the work has interactive user interfaces, each must display Appropriate Legal Notices; however, if the Program has interactive interfaces that do not display Appropriate Legal Notices, your work need not make them do so.

A compilation of a covered work with other separate and independent works, which are not by their nature extensions of the covered work, and which are not combined with it such as to form a larger program, in or on a volume of a storage or distribution medium, is called an "aggregate" if the compilation and its resulting copyright are not used to limit the access or legal rights of the compilation's users beyond what the individual works permit. Inclusion of a covered work in an aggregate does not cause this License to apply to the other parts of the aggregate. 6. Conveying Non-Source Forms.

You may convey a covered work in object code form under the terms of sections 4 and 5, provided that you also convey the machine-readable Corresponding Source under the terms of this License, in one of these ways:

\* a) Convey the object code in, or embodied in, a physical product (including a physical distribution medium), accompanied by the Corresponding Source fixed on a durable physical medium customarily used for software interchange. \* b) Convey the object code in, or embodied in, a physical poduct (including a physical distribution medium), accompanied by a written offer, valid for at least three years and valid for as long as you offer spare parts or customer support for that product (medium customarily used for software interchange, for a price no more than your reasonable cost of physically performing this conveying of source, or (2) access to copy the Corresponding Source from a network server at no charge. \* c) Convey individual copies of the object code with a copy of the written offer to provide the Corresponding Source. This alternative is allowed only occasionally and noncommercially, and only fou received the object code with a undoffer quivalent access to the Corresponding Source in the same way through the same place at no further charge. You need the sole of requirement were a compared to require receiptions to copy the Corresponding Source in the same way through the same place at no further charge. You need on require receiptions to copy the Corresponding Source in the same way through the same place at no further charge. You need not require receiptions to copy the Corresponding Source along with the object code. If the place to copy the object code is a network server, the Corresponding Source may be on a source and place code server.

different server (operated by you or a third party) that supports equivalent copying facilities, provided you maintain clear directions next to the object code saying where to find the Corresponding Source, Neugardless of what server hosts the Corresponding Source, you remain obligated to ensure that it is available for as long as needed to satisfy these requirements. \* e) Convey the object code using peer-to-peer transmission, provided you inform other peers where the object code and Corresponding Source of the work are being offered to the general public at no charge under subsection 64.

A separable portion of the object code, whose source code is excluded from the Corresponding Source as a System Library, need not be included in conveying the object code work.

A "User Product" is either (1) a "consumer product", which means any tangible personal property which is normally used for personal, family, or household purposes, or (2) anything designed or sold for incorporation into a dwelling. In determining whether a product is a consumer product, doublifut cases shall be resolved in favor of coverage. For a particular product received by a particular user, "normally used" refers to a typical or common use of that class of product, regardless of the status of the particular user or of the way in which the particular user actually uses, or expecte or is expected to use, the product. A product is a consumer product regardless of whether the product has substantial commercial, industrial or non-consumer uses, unless such uses represent the only significant mode of use of the product.

"Installation Information" for a User Product means any methods, procedures, authorization keys, or other information required to install and execute modified version of a covered work in that User Product from a modified version of its Corresponding Source. The information must suffice to ensure that the continued functioning of the modified object code is in no case prevented or interfered with solely because modification has been made.

If you convey an object code work under this section in, or with, or specifically for use in, a User Product, and the conveying occurs as part of a transaction in which the right of possession and use of the User Product is transferred to the recipient in perpetuity or for a fixed term (regardless of how the transaction is characterized), the Corresponding Source conveyed under this section must be accompanied by the Installation Information. But this requirement does not apply if neither you no rany third party retains the ability to install modifield object code on the User Product (for example, the work has been installed in ROM).

The requirement to provide Installation Information does not include a requirement to continue to provide support service, warranty, or updates for a work that has been modified or installed by the recipient, or for the User Product in which it has been modified or installed. Access to a network may be denied when the modification itself materially and adversely affects the operation of the network or violates the rules and protocols for communication across the network.

Corresponding Source conveyed, and Installation Information provided, in accord with this section must be in a format that is publicly documented (and with an implementation available to the public in source code form), and must require no special password or key for unpacking, reading or copying. 7. Additional Terms.

"Additional permissions" are terms that supplement the terms of this License by making exceptions from one or more of its conditions. Additional permissions that are applicable to the entire Program shall be treated as though they were included in this License, to the extent that they are valid under applicable law. If additional permissions apply only to part of the Program, that part may be used separately under those permissions, but the entire Program remains governed by this License without regard to the additional permissions.

When you convey a copy of a covered work, you may at your option remove any additional permissions from that copy, or from any part of it. (Additional permissions may be written to require their own removal in certain cases when you modify the work.) You may place additional permissions on material, added by you to a covered work, for which you have or can give appropriate copyright permission.

Notwithstanding any other provision of this License, for material you add to a covered work, you may (if authorized by the copyright holders of that material) supplement the terms of this License with terms:

\* a) Disclaiming warranty or limiting liability differently from the terms of sections 15 and 16 of this License; or \* b) Requiring preservation of specified reasonable legal notices or author attributions in that material or in the Appropriate Legal Notices displayed by works containing it; or \* c) Prohibiting misrepresentation of the origin of that material, or requiring that modified versions of such material be marked in reasonable ways as different from the original version; or \* d) Limiting the use for publicity purposes of names of licensors or authors of the material; or \* e) Declining to grant rights under trademark law for use of some trade names, trademarks; or service marks; or \* f) Requiring indemnification of licensors and authors of that material by anyone who conveys the material (or modified versions of it) with contractual assumptions directly impose on those licensors and authors.

All other non-permissive additional terms are considered "further restrictions" within the meaning of section 10. If the Program as you received it, or any part of it, contains a notice stating that it is governed by this License along with a term that is a further restriction, you may remove that term. If a license document contains a further restriction but permits relicensing or conveying under this License, you may add to a covered work material governed by the terms of that license document, provided that the further restriction does not survive such relicensing or conveying.

If you add terms to a covered work in accord with this section, you must place, in the relevant source files, a statement of the additional terms that apply to those files, or a notice indicating where to find the applicable terms.

Additional terms, permissive or non-permissive, may be stated in the form of a separately written license, or stated as exceptions; the above requirements apply either way. 8. Termination.

You may not propagate or modify a covered work except as expressly provided under this License. Any attempt otherwise to propagate or modify it is void, and will automatically terminate your rights under this License (including any patent licenses granted under the third paragraph of section 11).

However, if you cease all violation of this License, then your license from a particular copyright holder is reinstated (a) provisionally, unless and until the copyright holder explicitly and finally terminates your license, and (b) permanently, if the copyright holder fails to notify you of the violation by some reasonable means prior to 60 days after the cessation.

Moreover, your license from a particular copyright holder is reinstated permanently if the copyright holder notifies you of the violation by some reasonable means, this is the first time you have received notice of violation of this License (for any work) from that copyright holder, and you cure the violation prior to 30 days after your receipt of the notice.

Termination of your rights under this section does not terminate the licenses of parties who have received copies or rights from you under this License. If your rights have been terminated and not permanently reinstated, you do not qualify to receive new licenses for the same material under section 10. 9. Acceptance Not Required for Having Copies.

You are not required to accept this License in order to receive or run a copy of the Program. Ancillary propagation of a covered work occurring solely as a consequence of using peer-to-peer transmission to receive a copy likewise does not require acceptance. However, nothing other than this License grants you permission to propagate or modify any covered work. These actions infringe copyright if you do not accept this License. Therefore, by modifying or propagating a covered work, you indicate your acceptance of this License to do so. 10. Automatic Licensing of Downstream Recipients.

Each time you convey a covered work, the recipient automatically receives a license from the original licensors, to run, modify and propagate that work, subject to this License. You are not responsible for enforcing compliance by third parties with this License.

An "entity transaction" is a transaction transferring control of an organization, or substantially all assets of one, or subdividing an organization, or merging organizations. If propagation of a covered work results from an entity transaction, each party to that transaction who receives a copy of the work also receives whatever licenses to the work the party's predecessor in interest had or could give under the previous paragraph, plus a right to possession of the Corresponding Source of the work from the predecessor in interest, if the predecessor has it or can get it with reasonable efforts.

You may not impose any further restrictions on the exercise of the rights granted or affirmed under this License. For example, you may not impose a license fee, royalty, or other charge for exercise of rights granted under this License, and you may not initiate litigation (including a cross-claim or counterclaim in a lawsuit) alleging that any patent claim is infringed by making, using, selling, offering for sale, or importing the Program or any portion of It. 11. Patents.

A "contributor" is a copyright holder who authorizes use under this License of the Program or a work on which the Program is based. The work thus licensed is called the contributor's "contributor version".

A contributor's "essential patent claims" are all patent claims owned or controlled by the contributor, whether already acquired or hereafter acquired, that would be infringed by some mamer, permitted by this License, of making, using, or selling its contributor version, but do not include claims that would be infringed only as a consequence of further modification of the contributor version. For purposes of this definition, "control" includes the right to gram patent sublicenses in a manner consistent with the requirements of this License.

Each contributor grants you a non-exclusive, worldwide, royalty-free patent license under the contributor's essential patent claims, to make, use, sell, offer for sale, import and otherwise run, modify and propagate the contents of its contributor version.

In the following three paragraphs, a "patent license" is any express agreement or commitment, however denominated, not to enforce a patent (such as an express permission to practice a patent or covenant not to sue for patent infringement). To "grant" such a patent license to a party means to make such an agreement or commitment not to enforce a patent against the party.

If you convey a covered work, knowingly relying on a patent license, and the Corresponding Source of the work is not available for anyone to copy, free of charge and under the terms of this License, through a publicly available network server or other readily accessible means, then you must either (1) cause the Corresponding Source to be so available, or (2) arrange to deprive yourself of the benefit of the patent license for this particular work, or (3) arrange, in a manner consistent with the requirements of this License, to extend the patent license to downstream recipients. "Knowingly relying" means you have actual knowledge that, but for the patent license, your conveying the covered work in a country, or your recipient's use of the covered work in a country would infringe one or more identifiable patents in that country that you have reason to believe are valid.

If, pursuant to or in connection with a single transaction or arrangement, you convey, or propagate by procuring conveyance of, a covered work, and grant a patent license to some of the parties receiving the covered work authorizing them to use, propagate, modify or convey a specific copy of the covered work, then the patent license you grant is automatically extended to all recipients of the covered work and works based on it.

A patent license is "discriminatory" if it does not include within the scope of its coverage, prohibits the services of, or is conditioned on the non-exercise of one or more of the rights that are specifically granted under this License. You may not convey a covered work if you are a party to an arrangement with a third party that is in the business of distributing software, under which you make payment to the third party based on the extent of your activity of conveying the work, and under which the third party grants, to any of the parties who would receive the covered work from you, a discriminatory parent license (a) in connection with copies of the covered work conveyed by you (or copies made from those copies), or (b) primarily for and in connection with specific products or compilations that contain the covered work, unless you entered into that arrangement, or that patent license was granted, prior to 28 March 2007.

Nothing in this License shall be construed as excluding or limiting any implied license or other defenses to infringement that may otherwise be available to you under applicable patent law. 12. No Surrender of Others' Freedom.

If conditions are imposed on you (whether by court order, agreement or otherwise) that contradict the conditions of this License, they do not excuse you from the conditions of this License. If you cannot conwey a covered work so as to satisfy simultaneously your obligations under this License and any other pertinent obligations, then as a consequence you may not convey it at all. For example, if you agree to terms that obligate you to collect a royally for further conveying from these to whom you convey the Program, the only way you could satisfy both those terms and this License would be to refrain entirely from conveying the Program. 13. Use with the GNU Affero General Public License.

Notwithstanding any other provision of this License, you have permission to link or combine any covered work with a work licensed under version 3 of the GNU Affero General Public License into a single combined work, and to convey the resulting work. The terms of this License will continue to apply to the part which is the covered work, but the special requirements of the GNU Affero General Public License, section 13, concerning interaction through a network will apply to the combination as such. 14. Revised Versions of this License.

The Free Software Foundation may publish revised and/or new versions of the GNU General Public License from time to time. Such new versions will be similar in spirit to the present version, but may differ in detail to address new problems or concerns.

Each version is given a distinguishing version number. If the Program specifies that a certain numbered version of the GNU General Public License 'or any later version' applies to it, you have the option of following the terms and conditions either of that numbered version or of any later version published by the Free Software Foundation. If the Program does not specify a version number of the GNU General Public License, you may choose any version ever published by the Free Software Foundation.

If the Program specifies that a proxy can decide which future versions of the GNU General Public License can be used, that proxy's public statement of acceptance of a version permanently authorizes you to choose that version for the Program. Later license versions may give you additional or different permissio However, no additional obligations are imposed on any author or cop right holder as a result of your choosing to follow a later version. Disclaimer of Warranty.

THERE IS NO WARRANTY FOR THE PROGRAM, TO THE EX-TENT PERMITTED BY APPLICABLE LAW. EXCEPT WHEN OTHERWISE STATED IN WRITING THE COPYRIGHT HOLD-ERS AND/OR OTHER PARTIES PROVIDE THE PROGRAM 'AS IS" WITHOUT WARRANTY OF ANY KIND, EITHER EX-PRESSED OR IMPLIED, INCLUDING, BUT NOT LIMITED TO, THE IMPLIED WARRANTIES OF MERCHANTABILITY AND FITNESS FOR A PARITICULAR PURPOSE. THE ENTIRE RISK AS TO THE QUALITY AND PERFORMANCE OF THE PRO-FRCTIVE, YOU ASSUME THE COST OF ALL NECESSARY SER-VICING, REPAIR OR CORRECTION. 16. Limitation of Liability.

IN NO EVENT UNLESS REQUIRED BY APPLICABLE LAW OR AGREED TO IN WRITING WILL ANY COPYRIGHT HOLDER, OR ANY OTHER PARTY WHO MODIFIES AND/OR CONVEYS THE PROGRAM AS PERMITTED ABOVE, BE LIABLE TO YOU FOR DAMAGES, INCLUDING ANY GENERAL, SPECIAL, INCI-DENTAL OR CONSEQUENTIAL DAMAGES ARISING OUT OF THE USE OR INABILITY TO USE THE PROGRAM (INCLUDING BUT NOT LIMITED TO LOSS OF DATA OR DATA BEING REN-DERED INACCURATE OR LOSSES SUSTAINED BY YOU OR THRO PARTIES OR A FAILURE OF THE PROGRAM (INCLUDING OR OTHER PARTY HAS BEEN ADVISED OF THE POSSIBILITY OF SUCH DAMAGES. 17. Interpretation of Sections 15 and 16. If the disclaimer of warranty and limitation of liability provided above cannot be given local legal effect according to their terms, reviewing courts shall apply local law that most closely approximates an absolute waiver of all civil liability in connection with the Program, unless a warranty or assumption of liability accompanies a copy of the Program in return for a fee.

END OF TERMS AND CONDITIONS How to Apply These Terms to Your New Programs

If you develop a new program, and you want it to be of the greatest possible use to the public, the best way to achieve this is to make it free software which everyone can redistribute and change under these terms.

To do so, attach the following notices to the program. It is safest to attach them to the start of each source file to most effectively state the exclusion of warranty; and each file should have at least the "copyright" line and a pointer to where the full notice is found.

 $<\!$  one line to give the program's name and a brief idea of what it does. > Copyright (C)  $<\!$  year >  $<\!$  name of author>

This program is free software: you can redistribute it and/or modify it under the terms of the GNU General Public License as published by the Free Software Foundation, either version 3 of the License, or (at your option) any later version.

This program is distributed in the hope that it will be useful, but WITHOUT ANY WARRANTY; without even the implied warranty of MERCHANTABILITY or FITNESS FOR A PARTICULAR PUR-POSE. See the GNU General Public License for more details. You should have received a copy of the GNU General Public License along with this program. If not, see <code><http://www.gnu.org/licenses/></code>.

Also add information on how to contact you by electronic and paper mail.

If the program does terminal interaction, make it output a short notice like this when it starts in an interactive mode:

 $<\!\! program\!>$  Copyright (C)  $<\!\! year\!> <\!\! name of author\!>$  This program comes with ABSOLUTELY NO WARRANTY; for details type `show w'. This is free software, and you are welcome to redistribute it under certain conditions; type `show c' for details.

The hypothetical commands 'show w' and 'show c' should show the appropriate parts of the General Public License. Of course, your program's commands might be different; for a GUI interface, you would use an "about box".

You should also get your employer (if you work as a programmer) or school, if any, to sign a "copyright disclaimer" for the program, if necessary. For more information on this, and how to apply and follow the GNU GPL, see <http://www.gnu.org/licenses/>.

The GNU General Public License does not permit incorporating your program into proprietary programs. If your program is a subroutine library, you may consider it more useful to permit linking proprietary applications with the library. If this is what you want to do, use the GNU Lesser General Public License instead of this License. But first, please read <-http://www.gnu.org/philosophy/why-not-lgpl.html>.

#### 33.2 GNU Free Documentation License

#### Version 1.3, 3 November 2008

Copyright © 2000, 2001, 2002, 2007, 2008 Free Software Foundation, Inc. <a href="http://fsf.org/>http://fsf.org/>http://fsf.or

Everyone is permitted to copy and distribute verbatim copies of this license document, but changing it is not allowed. 0. PREAMBLE

The purpose of this License is to make a manual, textbook, or other functional and useful document "free" in the sense of freedom: to assure everyone the effective freedom to copy and redistribute it, with or without modifying it, either commercially or noncommercially. Secondarily, this License preserves for the author and publisher a way to get credit for their work, while not being considered responsible for modifications made by others.

This License is a kind of "copyleft", which means that derivative works of the document must themselves be free in the same sense. It complements the GNU General Public License, which is a copyleft license designed for free software.

We have designed this License in order to use it for manuals for free software, because free software needs free documentation: a free program should come with manuals providing the same freedoms that the software does. But this License is not limited to software manuals; it can be used for any textual work, regardless of subject matter or whether it is published as a printed book. We recommend this License principally for works whose purpose is instruction or reference. 1. APPLICABILITY AND DEFINITIONS

This License applies to any manual or other work, in any medium, that contains a notice placed by the copyright holder saying it can be distributed under the terms of this License. Such a notice grants a world-wide, royalty-free license, unlimited in duration, to use that work under the conditions stated herein. The "Document", below, refers to any such manual or work. Any member of the public is a licensee, and is addressed as "you". You accept the license if you copy, modify or distribute the work in a way requiring permission under copyright law.

A "Modified Version" of the Document means any work containing the Document or a portion of it, either copied verbatim, or with modifications and/or translated into another language.

A "Secondary Section" is a named appendix or a front-matter section of the Document that deals exclusively with the relationship of the publishers or authors of the Document to the Document's overall subject (or to related matters) and contains nothing that could fall directly within that overall subject. (Thus, if the Document is in part a textbook of mathematics, a Secondary Section may not explain any mathematics). The relationship could be a matter of historical connection with the subject or with related matters, or of legal, commercial, philosophical, ethical position regarding them.

The "Invariant Sections" are certain Secondary Sections whose titles are designated, as being those of Invariant Sections, in the notice that says that the Document is released under this License. If a section does not fit the above definition of Secondary then it is not allowed to be designated as Invariant. The Document may contain zero Invariant Sections. If the Document does not identify any Invariant Sections then there are none.

The "Cover Texts" are certain short passages of text that are listed, as Front-Cover Texts or Back-Cover Texts, in the notice that says that the Document is released under this License. A Front-Cover Text may be at most 5 words, and a Back-Cover Text may be at most 25 words.

A "Transparent" copy of the Document means a machine-readable copy, represented in a format whose specification is available to the general public, that is suitable for revising the document straightforwardly with generic text editors or (for images composed of pixels) generic paint programs or (for drawings) some widely available drawing editor, and that is suitable for input to text formatters or for automatic translation to a variety of formats suitable for input to text formatters. A copy made in an otherwise Transparent file format whose markup, or absence of markup, has been arranged to thwart or discourage subsequent modification by readers is not Transparent. An image format is not Transparent i scalled "Opaque".

Examples of suitable formats for Transparent copies include plain ASCII without markup, Texinfo input format, LaTeX input format, SGML or XML using a publicly available DTD, and standardconforming simple HTML, PosSCript or PDF designed for human modification. Examples of transparent image formats include PNG, XCF and JFC. Opaque formats include projectary formats that can be read and edited only by proprietary word processors, SGML or XML for which the DTD and/or processing tools are not generally available, and the machine-generated HTML, PostScript or PDF produced by some word processors for output purposes only.

The "Title Page" means, for a printed book, the title page itself, plus such following pages as are needed to hold, legibly, the material this license requires to appear in the title page. For works in formats which do not have any title page as such. "Title Page" means the text near the most prominent appearance of the work's title, preceding the beginning of the body of the text.

The "publisher" means any person or entity that distributes copies of the Document to the public.

A section "Entitled XYZ" means a named subunit of the Document whose title either is precisely XYZ or contains XYZ in parentheses following text that translates XYZ in another language. (Here XYZ stands for a specific section name mentioned below, such as "Acknowledgements", "Dedications", "Endorsements", or "History"). To "Preserve the Title" of such a section when you modify the Document means that it remains a section "Entitled XYZ" according to this definition.

The Document may include Warranty Disclaimers next to the notice which states that this License applies to the Document. These Warranty Disclaimers are considered to be included by reference in this License, but only as regards disclaiming warranties: any other implication that these Warranty Disclaimers may have is void and has no effect on the meaning of this License. 2. VERBATIM COPYING

You may copy and distribute the Document in any medium, either commercially or noncommercially, provided that this License, the copyright notices, and the license notice saying this License applies to the Document are reproduced in all copies, and that you add no other conditions whatsoever to those of this License. You may not use technical measures to obstruct or control the reading of further copying of the copies you make or distribute. However, you may accept compensation in exchange for copies. If you distribute a large enough number of copies you must also follow the conditions in section 3.

You may also lend copies, under the same conditions stated above, and you may publicly display copies. 3. COPYING IN QUANTITY

If you publish printed copies (or copies in media that commonly have printed covers) of the Document, numbering more than 100, and the Document's license notice requires Cover Texts, you must enclose the copies in covers that carry, clearly and legibly, all these Cover Texts: Font-Cover Texts on the front cover, and Back-Cover Texts on the back cover. Both covers must also clearly and legibly identify you as the publisher of the title equally prominent and visible. You may add other material on the covers in addition. Copying with changes limited to the covers, as long as they preserve the title of the Document and satisfy these conditions, can be treated as verbatim copying in other respects.

If the required texts for either cover are too voluminous to fit legibly, you should put the first ones listed (as many as fit reasonably) on the actual cover, and continue the rest onto adjacent pages.

If you publish or distribute Opaque copies of the Document numbering more than 100, you must either include a machine-readable Transparent copy along with each Opaque copy, or state in or with each Opaque copy a computer-network location from which the general networkusing public has access to download using public-standard network protocols a complete Transparent copy of the Document, free of added material. If you use the latter option, you must take reasonably prudent steps, when you begin distribution of Opaque copies in quantity, to ensure that this Transparent copy will remain thus accessible at the stated location until at least one year after the last time you distribute an Opaque copy (directly or through your agents or retailers) of that edition to the public.

It is requested, but not required, that you contact the authors of the Document well before redistributing any large number of copies, to give them a chance to provide you with an updated version of the Document. 4. MODIFICATIONS

You may copy and distribute a Modified Version of the Document under the conditions of sections 2 and 3 above, provided that you release the Modified Version under precisely this License, with the Modified Version filling the role of the Document, thus licensing distribution and modification of the Modified Version to whoever possesses a copy of it. In addition, you must do these things in the Modified Version:

\* A. Use in the Title Page (and on the covers, if any) a title distinct from that of the Document, and from those of previous versions (which should, if there were any, be listed in the History section of the Document). You may use the same title as a previous version if the original publisher of that version gives permission. \* B. List on the Title Page, as authors, one or more persons or entities responsible for authorship of the modifications in the Modified Version, together with at least five of the principal authors of the Document (all of its principal authors, if it has fewer than five), unless they release you from this requirsment. \* C. State on the Title page the name of the publisher of the Modified Version, as the publisher. \* D. Preserve all the copyright notices of the Document. \* E. Add an appropriate copyright notice for your modifications adjacent to the other copyright notices, \* F. Include, immediately after the copyright notices, a license notice giving the public permission to use the Modified Version under the terms of this License, in the form shown in the Addendum below. \* G. Preserve in that license notice the full lists of Invariant Sections and required cover Texts given in the Document's license notice. \* H. Include an unaltered copy of this License. \* I. Preserve the section Entitled "History", Preserve its Title, and add to it an item stating at least. The item the Tutle Page. If there is no section Entitled "History" in the Document, create one stating the title, Page, then add an item describing the Modified Version as stated in the previous sentence. \* J. Preserve the Modified Version as stated in the previous sentence. \* J. Preserve the Modified Version as stated in the previous sentence for public access to a Transparent copy of the Document, and likewiss the network location given in the Document and publisher of the version it refers to given permission. \* K. For any section Entitled "Achnowledgements" or "Doclaticatis, A or the Title of the section, and preser the Invariant Sections of the Document, unaltered in their text and in their titles. Section numbers or the equivalent are not considered part of the section titles. \* M. Delete any section Entitled "Endorsements". Such a section may not be included in the Modified Version. \* N. Do not retile any existing section to be Entitled "Endorsements" or to conflict in title with any Invariant Section. \* O. Preserve any Warranty Disclaimers.

If the Modified Version includes new front-matter sections or appendices that qualify as Secondary Sections and contain no material copied from the Document, you may at your option designate some or all of these sections as invariant. To do this, add their titles to the list of Invariant Sections in the Modified Version's license notice. These titles must be distinct from any other section titles.

You may add a section Entitled "Endorsements", provided it contains nothing but endorsements of your Modified Version by various parties—for example, statements of peer review or that the text has been approved by an organization as the authoritative definition of a standard.

You may add a passage of up to five words as a Front-Cover Text, and a passage of up to 25 words as a Back-Cover Text, to the end of the list of Cover Text and one of Back-Cover Text may be added by (or through arrangements made by) any one entity. If the Document already includes a cover text for the same cover, previously added by you or by arrangement made by the same entity you are acting on behalf of, you may not add another; but you may replace the old one, on explicit permission from the previous publisher that added the old

The author(s) and publisher(s) of the Document do not by this License give permission to use their names for publicity for or to assert or imply endorsement of any Modified Version. 5. COMBINING DOCUMENTS

You may combine the Document with other documents released under this License, under the terms defined in section 4 above for modified versions, provided that you include in the combination all of the Invariant Sections of all of the original documents, unmodified, and list them all as Invariant Sections of your combined work in its licensee notice, and that you preserve all their Warranty Disclaimers.

The combined work need only contain one copy of this License, and multiple identical Invariant Sections may be replaced with a single copy. If there are multiple Invariant Sections with the same name but different contents, make the title of each such section unique by adding at the end of it, in parentheses, the name of the original author or publisher of that section if known, or else a unique number. Make the same adjustment to the section titles in the list of Invariant Sections in the license notice of the combined work.

In the combination, you must combine any sections Entitled "History" in the various original documents, forming one section Entitled "History", likewise combine any sections Entitled "Acknowledgements", and any sections Entitled "Dedications". You must delete all sections Entitled "Endorsements". 6. COLLECTIONS OF DOCUMENTS

You may make a collection consisting of the Document and other documents released under this License, and replace the individual copies of this License in the various documents with a single copy that is included in the collection, provided that you follow the rules of this License for verbatim copying of each of the documents in all other respects.

You may extract a single document from such a collection, and distribute it individually under this License, provided you insert a copy of this License into the extracted document, and follow this License in all other respects regarding verbaim copying of that document. 7. AGGREGATION WITH INDEPENDENT WORKS

A compilation of the Document or its derivatives with other separate and independent documents or works, in or on a volume of a storage or distribution medium, is called an "aggregate" if the copyright resulting from the compilation is not used to limit the legal rights of the compilation's users beyond what the individual works permit. When the Document is included in an aggregate, this License does not apply to the other works in the aggregate which are not themselves derivative works of the Document.

If the Cover Text requirement of section 3 is applicable to these copies of the Document, then if the Document is less than one half of the entire aggregate, the Document within the aggregate, or the electronic equivalent of covers if the Document is in electronic form. Otherwise they must appear on printed covers that bracket the whole aggregate. 8. TRANSLATION

Translation is considered a kind of modification, so you may distribute translations of the Document under the terms of section 4. Replacing Invariant Sections with translations requires special permission from their copyright holders, but you may include translations of some or all Invariant Sections in addition to the original versions of these Invariant Sections. You may include a translation of this License, and all the license notices in the Document, and any Warranty Dischaimers, provided that you also include the original English version of this License and the original versions of those notices and dischaimers. In case of a disagreement between the translation and the original version of this License or a notice or disclaimer, the original version will prevail.

If a section in the Document is Entitled "Acknowledgements", "Dedications", or "History", the requirement (section 4) to Preserve its Title (section 1) will typically require changing the actual title. 9. TERMINATION

You may not copy, modify, sublicense, or distribute the Document except as expressly provided under this License. Any attempt otherwise to copy, modify, sublicense, or distribute it is void, and will automatically terminate your rights under this License.

However, if you cease all violation of this License, then your license from a particular copyright holder is reinstated (a) provisionally, unless and until the copyright holder explicitly and finally terminates your license, and (b) permanently, if the copyright holder fails to notify you of the violation by some reasonable means prior to 60 days after the cessation.

Moreover, your license from a particular copyright holder is reinstated permanently if the copyright holder notifies you of the violation by some reasonable means, this is the first time you have received notice of violation of this License (for any work) from that copyright holder, and you cure the violation prior to 30 days after your receipt of the notice.

Termination of your rights under this section does not terminate the licenses of parties who have received copies or rights from you under this License. If your rights have been terminated and not permanently reinstated, receipt of a copy of some or all of the same material does not give you any rights to use it. 10. FUTURE REVISIONS OF THIS LICENSE

The Free Software Foundation may publish new, revised versions of the GNU Free Documentation License from time to time. Such new versions will be similar in spirit to the present version, but may differ in detail to address new problems or concerns. See http://www.guu.org/copyleft/.

Each version of the License is given a distinguishing version number. If the Document specifies that a particular numbered version of this License." or any later version" applies to it, you have the option of following the terms and conditions either of that specified version or any later version that has been published (not as a draft) by the Free Software Foundation. If the Document does not specify a version number of this License, you may choose any version ever published (not as a draft) by the Free Software Foundation. If the Document specifies that a proxy can decide which future versions of this License can be used, that proxy's public statement of acceptance of a version permanently authorizes you to choose that version for the Document. 11. RELICENSING

"Massive Multiauthor Collaboration Site" (or "MMC Site") means any World Wide Web server that publishes copyrightable works and also provides prominent facilities for anybody to edit those works. A public wiki that anybody can edit is an example of such a server. A "Massive Multiauthor Collaboration" (or "MMC") contained in the site means any set of copyrightable works thus published on the MMC site.

"CC-BY-SA" means the Creative Commons Attribution-Share Alike 3.0 license published by Creative Commons Corporation, a not-forprofit corporation with a principal place of business in San Francisco, California, as well as future copyleft versions of that license published by that same organization.

"Incorporate" means to publish or republish a Document, in whole or in part, as part of another Document.

An MMC is "eligible for relicensing" if it is licensed under this License, and if all works that were first published under this License somewhere other than this MMC, and subsequently incorporated in whole or in part into the MMC, (1) had no cover texts or invariant sections, and (2) were thus incorporated prior to November 1, 2008.

The operator of an MMC Site may republish an MMC contained in the site under CC-BY-SA on the same site at any time before August 1, 2009, provided the MMC is eligible for relicensing. ADDENDUM: How to use this license for your documents

To use this License in a document you have written, include a copy of the License in the document and put the following copyright and license notices just after the title page:

Copyright (C) YEAR YOUR NAME. Permission is granted to copy, distribute and/or modify this document under the terms of the GNU Free Documentation License, Version 1.3 or any later version published by the Free Software Foundation; with no Invariant Sections, no Front-Cover Texts, and no Back-Cover Texts. A copy of the license is included in the section entitled "GNU Free Documentation License".

If you have Invariant Sections, Front-Cover Texts and Back-Cover Texts, replace the "with ... Texts." line with this:

with the Invariant Sections being LIST THEIR TITLES, with the Front-Cover Texts being LIST, and with the Back-Cover Texts being LIST.

If you have Invariant Sections without Cover Texts, or some other combination of the three, merge those two alternatives to suit the situation.

If your document contains nontrivial examples of program code, we recommend releasing these examples in parallel under your choice of free software license, such as the GNU General Public License, to permit their use in free software.

#### 33.3 GNU Lesser General Public License

GNU LESSER GENERAL PUBLIC LICENSE

Version 3, 29 June 2007

Copyright © 2007 Free Software Foundation, Inc. <a href="http://fsf.org/>http://fsf.org/">http://fsf.org/</a>

Everyone is permitted to copy and distribute verbatim copies of this license document, but changing it is not allowed.

This version of the GNU Lesser General Public License incorporates the terms and conditions of version 3 of the GNU General Public License, supplemented by the additional permissions listed below. 0. Additional Definitions.

As used herein, "this License" refers to version 3 of the GNU Lesser General Public License, and the "GNU GPL" refers to version 3 of the GNU General Public License.

"The Library" refers to a covered work governed by this License, other than an Application or a Combined Work as defined below.

An "Application" is any work that makes use of an interface provided by the Library. but which is not otherwise based on the Library. Defining a subclass of a class defined by the Library is deemed a mode of using an interface provided by the Library.

A "Combined Work" is a work produced by combining or linking an Application with the Library. The particular version of the Library with which the Combined Work was made is also called the "Linked Version".

The "Minimal Corresponding Source" for a Combined Work means the Corresponding Source for the Combined Work, excluding any source code for portions of the Combined Work that, considered in isolation, are based on the Application, and not on the Linked Version. The "Corresponding Application Code" for a Combined Work means the object code and/or source code for the Application, including any data and utility programs needed for reproducing the Combined Work from the Application, but excluding the System Libraries of the Combined Work. 1. Exception to Section 3 of the GNU GPL.

You may convey a covered work under sections 3 and 4 of this License without being bound by section 3 of the GNU GPL. 2. Conveying Modified Versions.

If you modify a copy of the Library, and, in your modifications, a facility refers to a function or data to be supplied by an Application that uses the facility (other than as an argument passed when the facility is invoked), then you may convey a copy of the modified version:

\* a) under this License, provided that you make a good faith effort to ensure that, in the event an Application does not supply the function or data, the facility still operates, and performs whatever part of its purpose remains meaningful, or \* b) under the GNU GPL, with none of the additional permissions of this License applicable to that copy.

3. Object Code Incorporating Material from Library Header Files.

The object code form of an Application may incorporate material from a header flie that is part of the Library. You may convey such object code under terms of your choice, provided that, if the incorporated material is not limited to numerical parameters, data structure layouts and accessors, or small macros, inline functions and templates (ten or fewer lines in length), you do both of the following:

\* a) Give prominent notice with each copy of the object code that the Library is used in it and that the Library and its use are covered by this License. \* b) Accompany the object code with a copy of the GNU GPL and this license document.

4. Combined Works.

You may convey a Combined Work under terms of your choice that, taken together, effectively do not restrict modification of the portions of the Library contained in the Combined Work and reverse engineering for debugging such modifications, if you also do each of the following:

\* a) Give prominent notice with each copy of the Combined Work that the Library and its use are covered by this License. \* b) Accompany the Combined Work with a copy of the GNU GPL and this license document. \* e) For a Combined Work that displays copyright notices during execution, include the copyright notice for the Library and the GNU GPL and this license document. \* d) Do one of the following: o 0) Convey the Minimal Corresponding Application Code in a form suitable for, and under terms that performed irresponding Source. o 1) Use a suitable shared Combined Work, in the manner specified by section 6 of the GNU GPL for conveying or responding Source. o 1) Use a suitable shared library mechanism for linking with the Library. A suitable mechanism is one that (a) uses at run time a copy of the Library already present on the GNU GPL, and only to the Euriked version of the Combined Work with a modified version of the Library that is interface-compatible with the Library already present on the GNU GPL, and only to the extent that such information is notified Version in the user's combined work devision of the Chinked Version of the GNU GPL, not only if you would otherwise be required to provide such information with a modified version of the Library that is interface-compatible with the Library that is interface-compatible with the Library that is interface-compatible with the Library that is interface-compatible with the Library that is interface-compatible with the Library that is interface-compatible with a modified version of the Library that is interface-compatible with the Library that is interface-compatible with the installal and necture a modified Version (F) you use option of the Cibrary that is interface-compatible with the library that is interface-compatible with the library that is interface-compatible with the Library that is interface-compatible with the library that is interface-compatible with the interface with a modified version of the Cibrary deta a modified Version (F) you use option dub,

5. Combined Libraries

You may place library facilities that are a work based on the Library side by side in a single library together with other library facilities that are not Applications and are not covered by this License, and convey such a combined library under terms of your choice, if you do both of the following:

\* a) Accompany the combined library with a copy of the same work based on the Library, uncombined with any other library facilities, conveyed under the terms of this License. \* b) Give prominent notice with the combined library that part of it is a work based on the Library, and explaining where to find the accompanying uncombined form of the same work.

6. Revised Versions of the GNU Lesser General Public License.

The Free Software Foundation may publish revised and/or new versions of the GNU Lesser General Public License from time to time. Such new versions will be similar in spirit to the present version, but may differ in detail to address new problems or concerns.

Each version is given a distinguishing version number. If the Library as you received it specifies that a certain numbered version of the GNU Lesser General Public License "or any later version" applies to it, you have the option of following the terms and conditions either of that published version or of any later version published by the Free Software Foundation. If the Library as you received it does not specify a version number of the GNU Lesser General Public License, you may choose any version of the GNU Lesser General Public License ever published by the Free Software Foundation.

If the Library as you received it specifies that a proxy can decide whether future versions of the GNU Lesser General Public License shall apply, that proxy's public statement of acceptance of any version is permanent authorization for you to choose that version for the Library.